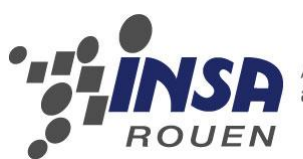

À taille humaine,<br>à l'échelle du monde

*Projet de Physique P6-3 STPI/P6-3/2009 – 26*

# **CONCEPTION ET REALISATION D'UN MOTEUR STIRLING**

**Etudiants : Cyril THIVIN Romain DURAND Jean-adrien MAUVENU Fadi MOHSEN**

**Audrey LURBE Prisca RANDRIAMIHAMINA**

**Enseignant-responsable du projet : Daniel RELLO**

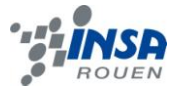

*Cette page est laissée intentionnellement vierge.*

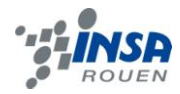

#### Date de remise du rapport : *XX/XX/XX*

Référence du projet : *STPI/P6-3/2009 – 26*

Intitulé du projet : **Conception et réalisation d un moteur Stirling (1)**

Type de projet : *expérimental*

Objectifs du projet :

- *Etudier les différents types de moteurs Stirling*
- *Bien en cerner le fonctionnement de chaque type*
- *Faire des recherches sur la faisabilité des moteurs (plans, matériaux nécessaires …)*
- *Choisir les types de moteur à développer*
- *Concevoir le ou les moteurs*
- *Evaluer leurs vitesses de rotation, ainsi que leurs puissances*

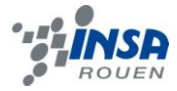

# **TABLE DES MATIERES**

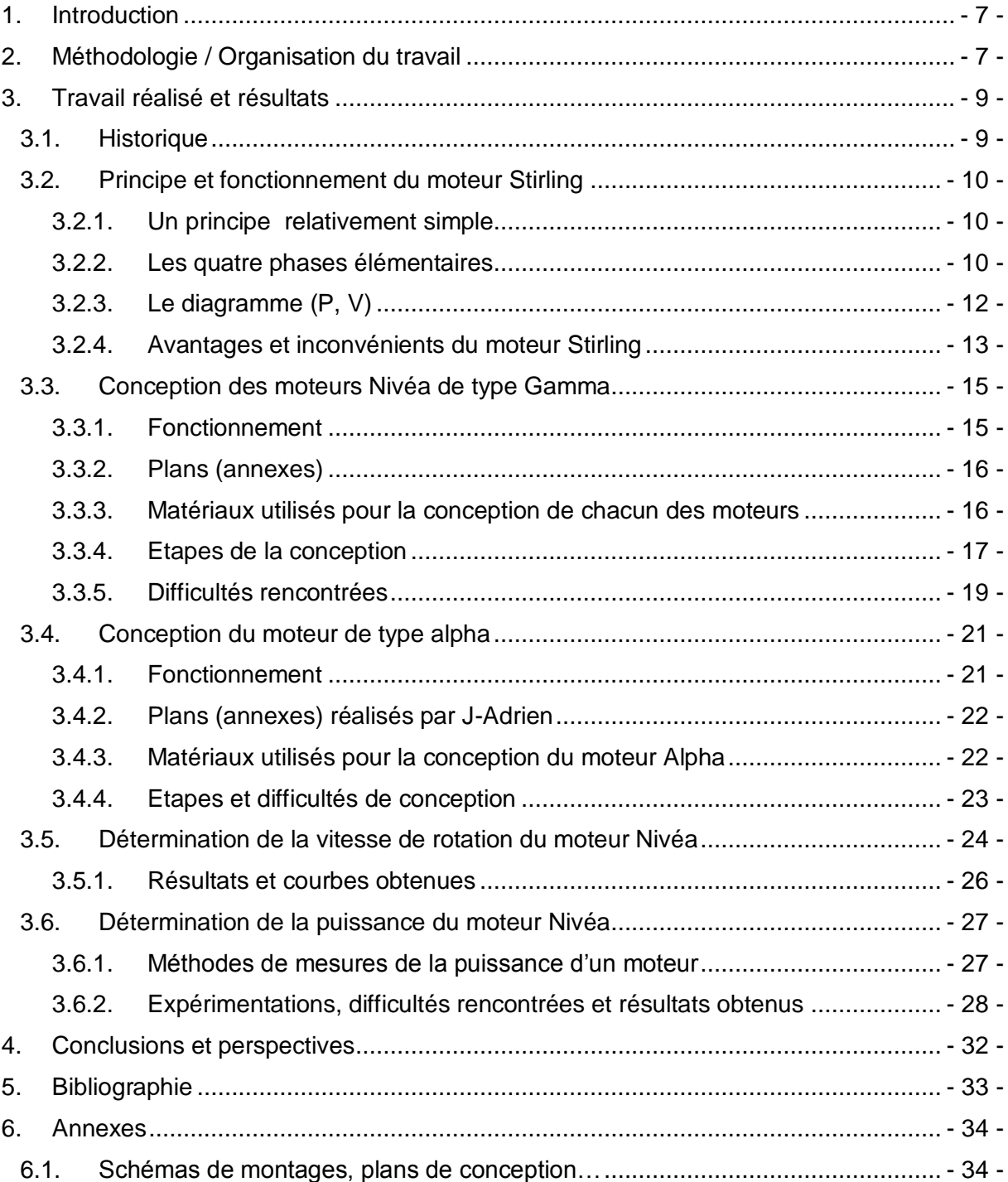

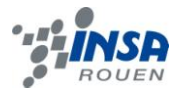

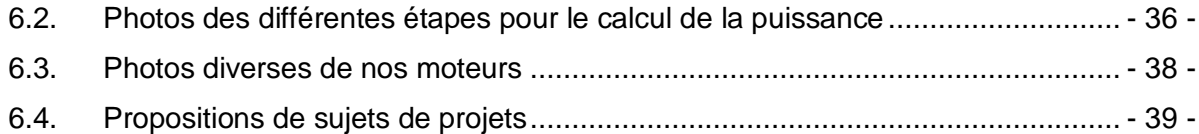

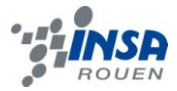

# **NOTATIONS, ACRONYMES**

La puissance en W La vitesse de rotation en rad/s Le couple en N.m La fréquence de rotation en Hz Le rayon de la poulie en m *R C P*  $\mathbf{v}$  $\omega$ 

La constante de gravitation en N/Kg *g*

Moteur Nivéa v1.0 : avec déplaceur en polystyrène expansé Moteur Nivéa v1.1 : avec déplaceur en Scotch-Brit

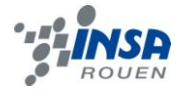

<span id="page-6-0"></span>La P6-3 propose un large choix de projets théoriques et /ou pratiques, parmi lequel figure notre projet intitulé: « Conception et réalisation du moteur Stirling *»*. Comme l'indique clairement son nom, celui-ci consiste en la réalisation du moteur Stirling. Moteur dont nous avions déjà quelque peu pris connaissance en P1, au second semestre.

Après quelques recherches effectuées chez soi, nous avons, assez rapidement, choisi quels moteurs réaliser, tout en prenant en considération les recommandations de M Rello. Nous nous sommes donc répartis les différentes tâches à effectuer, sans oublier la fabrication du compte-tour, le système de calcul de la puissance du moteur et le dossier.

Le projet nous a mis dans des conditions de travail réelles ainsi nous avons été confrontés à des problèmes concrets, le plus souvent d'ordre technique, pratique mais aussi d'ordre de cohésion du groupe.

Enfin, n'oublions pas que ce projet ne nous a pas été attribué par défaut. Nous l'avons tous choisi, ce qui explique notre motivation dès le lancement du projet.

#### <span id="page-6-1"></span>**2. METHODOLOGIE / ORGANISATION DU TRAVAIL**

Les premières semaines ont consisté en des recherches personnelles et individuelles sur le moteur Stirling (principe, différents types, recherche de plan,…) pour que chacun acquière un certain nombre de connaissances.

Nos recherches et les conseils de M. Rello ont orienté notre choix vers le moteur Nivéa qui semblait le plus simple à élaborer. D'emblé, nous avons décidé de nous séparer en deux groupes de trois afin de construire deux moteurs Nivea : un avec un déplaceur en Scotch Brit et l'autre avec un déplaceur en polystyrène. Nous voulions optimiser nos chances de réussite. Au final les deux moteurs ont tourné.

Ensuite, il fallait déterminer la vitesse de rotation et la puissance (en déterminant le couple) du moteur en Scotch Brit (celui en polystyrène s'étant cassé entre temps). Cyril s'est occupé du calcul de la puissance, alors que J-Adrien lui s'est lancé dans la conception d'un moteur radicalement différent de type alpha.

Enfin, à l'approche de l'échéance, il était temps de réfléchir la constitution du dossier. Ceux qui ont moins participé à la construction du moteur (par manque de temps ou parce que les travaux manuels n'était pas leur point fort) ont reçu plus de travail pour la rédaction du dossier. Mais finalement, chacun a eu une partie du dossier à rédiger ce qui a contribué à l'enrichissement de ce dernier.

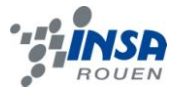

#### Prisca **RANDRIAMIHAMINA Rapport écrit: introduction Conclusion Méthode de détermination de la vitesse de rotation du moteur Présentation orale : objectifs à atteindre** Romain **DURAND Rapport écrit: •** Historique **Fonctionnement moteurs Présentation orale : Conclusion sur le travail réalisé** Fadi **MOHSEN Rapport écrit: Partie théorique sur le calcul de la puissance Présentation orale : Conclusion sur l'apport personnel Perspectives pour la poursuite du projet** Audrey **LURBE Rapport écrit: Organisation du travail Partie moteur Stirling gamma (difficultés...) Présentation orale : •** Organisation du **travail/méthodologie Conception : Conception du moteur Stirling Nivéa v1.1** J-Adrien **MAUVENU Rapport écrit: Partie moteur Stirling gamma (difficultés...) Partie moteur Stirling alpha (conception...) Présentation orale : Résultats Mise en forme du PPT Conception :** Cyril **THIVIN Rapport écrit: Partie moteur Stirling gamma (difficultés...) Mise en page du rapport (organigramme etc. …) Partie expérimentale (P,** ω**) Présentation orale : Résultats Conception :**

- **Conception du moteur Stirling Nivéa v1 .1**
- **Conception du moteur alpha et création des plans**

## **Conception du moteur Stirling Nivéa v1 .0**

 **Mesure expérimentale de la vitesse de rotation et de la puissance**

- **Différents types de**
- 

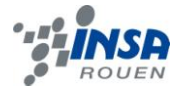

## <span id="page-8-0"></span>**3. TRAVAIL REALISE ET RESULTATS**

#### <span id="page-8-1"></span>**3.1. Historique**

Au début du 19ème siècle, les [chaudières à vapeur](http://fr.wikipedia.org/wiki/Machine_%C3%A0_vapeur) explosaient assez souvent. Pour répondre à ce problème, **Robert Stirling** imagina un moteur sans chaudière soumise à de trop fortes pressions.

La chaleur est apportée de l'extérieur de la machine, ce qui réduit les risques d'explosions, car il est inutile de faire chauffer l['eau](http://fr.wikipedia.org/wiki/Eau) dans une chaudière à haute pression, puisque chauffer l'air ambiant par combustion suffit pour alimenter ce moteur en énergie.

C'est ainsi que Stirling déposa son **brevet** le 27 septembre **[1816](http://fr.wikipedia.org/wiki/1816)**. Également, la mise en place d'un [régénérateur](http://fr.wikipedia.org/wiki/R%C3%A9g%C3%A9n%C3%A9rateur) dans la tuyauterie du moteur a permis d'éviter trop de pertes d'énergie, améliorant son rendement.

Alors, en **[1843](http://fr.wikipedia.org/wiki/1843)**, son frère James « **industrialisa** » ce moteur, pour une utilisation dans l'usine où il était ingénieur. Toutefois, en raison d'une [puissance](http://fr.wikipedia.org/wiki/Puissance) trop faible par rapport à la [machine à vapeur](http://fr.wikipedia.org/wiki/Machine_%C3%A0_vapeur) et, plus tard, au [moteur à combustion interne,](http://fr.wikipedia.org/wiki/Moteur_%C3%A0_combustion_interne) le moteur à air chaud de Stirling n'obtient pas le succès escompté. Le moteur Stirling n'est plus qu'un objet d'étude pour les [physiciens,](http://fr.wikipedia.org/wiki/Physicien) qui comprendront son fonctionnement, bien après son invention, grâce à la **[thermodynamique](http://fr.wikipedia.org/wiki/Thermodynamique)**.

En **1871**, les progrès de la thermodynamique accomplis au 19ème siècle permettent à **Gustav [Schmidt](http://fr.wikipedia.org/w/index.php?title=Gustav_Schmidt&action=edit&redlink=1)** de décrire mathématiquement le **cycle de Stirling**.

Il faut toutefois attendre les recherches de la compagnie néerlandaise [Philips,](http://fr.wikipedia.org/wiki/Philips) dans les années 1930, pour que le moteur Stirling soit de nouveau étudié sérieusement et que son application dans toutes sortes de technologies soit testée : en **1938**, un **moteur Stirling de plus de 200 chevaux, avec un rendement supérieur à 30%** (comparable aux moteurs à essence actuels), y est créé.

Cependant, cette technologie n'a des applications qu'en [cryogénie.](http://fr.wikipedia.org/wiki/Cryog%C3%A9nie) Ce n'est que dans les dernières décennies que les développements du moteur ont commencé à être intéressants pour l'industrie, à cause du besoin sociétal croissant pour les **sources d'énergie alternatives**. Effectivement, ce n'est pas parce que Robert Stirling utilisait la combustion pour alimenter son moteur en énergie thermique qu'il n'est pas possible d'utiliser d'autres sources d'énergie : [énergie solaire,](http://fr.wikipedia.org/wiki/%C3%89nergie_solaire) [énergie géothermique,](http://fr.wikipedia.org/wiki/%C3%89nergie_g%C3%A9othermique) [énergie nucléaire,](http://fr.wikipedia.org/wiki/%C3%89nergie_nucl%C3%A9aire) [chaleur](http://fr.wikipedia.org/wiki/Chaleur) rejetée par les usines, etc. Dans une perspective écologique, c'est extrêmement intéressant, d'autant plus que le **régénérateur**, parce qu'il préchauffe et pré refroidit le gaz, permet littéralement de **recycler de l'énergie**. Ainsi, les avancées en [sciences des](http://fr.wikipedia.org/wiki/Sciences_des_mat%C3%A9riaux)  [matériaux](http://fr.wikipedia.org/wiki/Sciences_des_mat%C3%A9riaux) permettent maintenant d'utiliser des matériaux qui supportent des écarts de [température](http://fr.wikipedia.org/wiki/Temp%C3%A9rature) très importants et des composites qui améliorent le transfert de chaleur au sein du régénérateur. La situation est telle que les moteurs Stirling sont couplés avec des paraboles solaires géantes et utilisent l'énergie solaire avec un rendement supérieur aux [cellules photovoltaïques,](http://fr.wikipedia.org/wiki/Cellule_photovolta%C3%AFque) à un prix toutefois élevé. Il a d'ailleurs obtenu, en **2008, le record de conversion de l'énergie solaire**, soit de 31,25%, par l'utilisation de [miroirs paraboliques](http://fr.wikipedia.org/wiki/Miroir_concave) comme concentrateurs solaires.

Aujourd'hui, le moteur Stirling fait l'objet de nombreuses expérimentations autant par les amateurs que par des entreprises spécialisées en [énergie](http://fr.wikipedia.org/wiki/%C3%89nergie) ou par la [NASA.](http://fr.wikipedia.org/wiki/NASA)

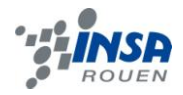

## <span id="page-9-0"></span>**3.2. Principe et fonctionnement du moteur Stirling**

#### <span id="page-9-1"></span>*3.2.1. Un principe relativement simple*

Le fluide principal qui produit un travail est un [gaz](http://fr.wikipedia.org/wiki/Gaz) [\(air,](http://fr.wikipedia.org/wiki/Air) [hydrogène](http://fr.wikipedia.org/wiki/Hydrog%C3%A8ne) ou [hélium\)](http://fr.wikipedia.org/wiki/H%C3%A9lium) soumis à un cycle comprenant 4 phases : chauffage isochore (à volume constant), détente isotherme (à température constante), refroidissement isochore puis compression isotherme.

Le moteur Stirling est un moteur thermique à chauffage externe dont le but est de produire de l['énergie mécanique](http://fr.wikipedia.org/wiki/%C3%89nergie_m%C3%A9canique) à partir d['énergie thermique.](http://fr.wikipedia.org/wiki/%C3%89nergie_thermique) Il a besoin pour fonctionner d'une source chaude et d'une source froide. Il comporte classiquement un piston "moteur", récupérant l'énergie mécanique, et un piston "déplaceur" aux mouvements synchronisés. Il peut également être muni d'un régénérateur dont le rôle est d'absorber la chaleur lors du passage du gaz de la partie chaude à la partie froide et de la restituer au gaz dans la phase inverse.

Un **Stirling alpha** contient deux pistons de puissance séparés, un piston « chaud », et un piston « froid ». Le piston chaud est situé près de l'échangeur avec la plus haute température, et le piston froid est situé près du point d'échange de température la plus basse.

Un **Stirling bêta** utilise également un volume de gaz délimité entre deux pistons. Ces deux pistons combinent :

- un mouvement relatif lors du changement de volume du gaz ;
- un mouvement commun qui déplace ce volume de la partie chaude vers la partie froide, et vice-versa.

Un **Stirling gamma** est un moteur Stirling doté d'un piston de puissance et d'un piston jouant à lui seul le rôle de déplaceur.

#### <span id="page-9-2"></span>*3.2.2. Les quatre phases élémentaires*

Prenons ici l'exemple d'un moteur Gamma.

#### **Chauffage isochore**

Au début du cycle, le gaz à l'intérieur du moteur est déplacé vers un endroit chauffé par une certaine source d'énergie : sa [température](http://fr.wikipedia.org/wiki/Temp%C3%A9rature) et sa [pression](http://fr.wikipedia.org/wiki/Pression) augmentent. C'est la phase de chauffage isochore.

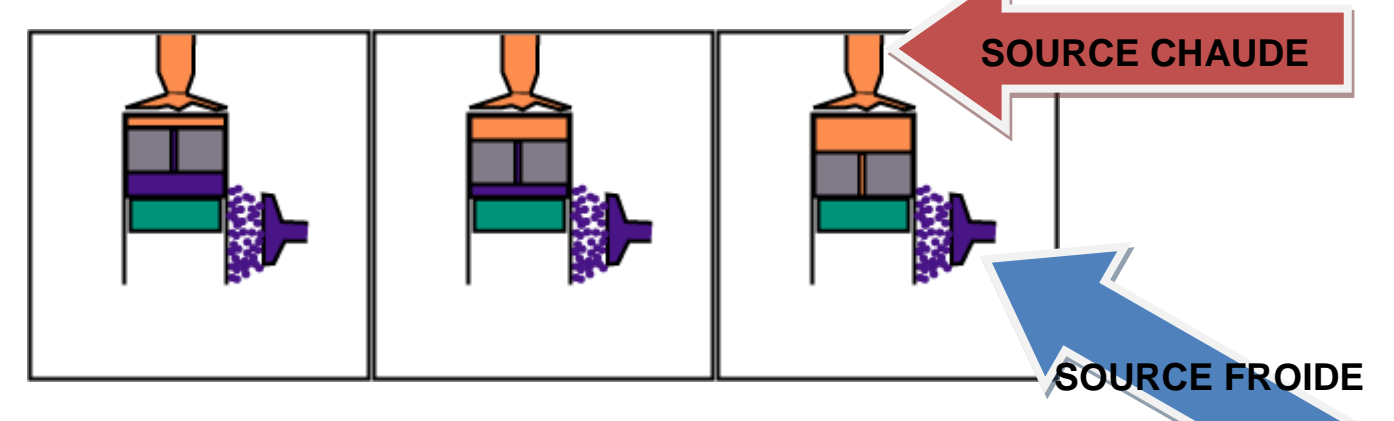

**Figure 1:Chauffage isochore**

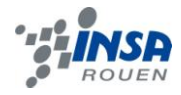

Le volume reste constant, mais le déplaceur, en descendant, chasse le gaz de la partie basse (froide) vers la partie haute (chaude).

#### **Détente isotherme**

Ensuite, on permet au gaz dans le piston de se dilater : c'est la phase de détente isotherme. Le gaz a donc transformé son énergie thermique en énergie mécanique. En fait, un gaz à haute pression qui se dilate permet de fournir beaucoup d'énergie mécanique. Toutefois, le gaz ne peut pas se dilater infiniment : il faut compresser le gaz dans le piston jusqu'à son état initial (pour qu'il puisse se dilater de nouveau plus tard) en utilisant le moins d'énergie possible (car compresser un gaz demande de l'énergie mécanique).

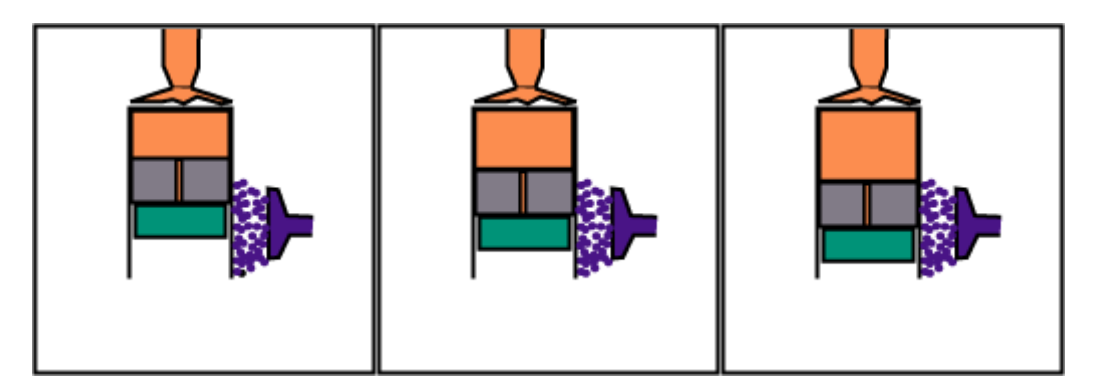

#### **Figure 2:Détente isotherme**

Le déplaceur suit le piston moteur au cours de la détente pour que le gaz reste en contact uniquement avec la source chaude.

#### **Refroidissement isochore**

Pour ce faire, il faut déplacer le gaz du côté chaud au côté froid du moteur, diminuant ainsi la pression. C'est la phase de refroidissement isochore.

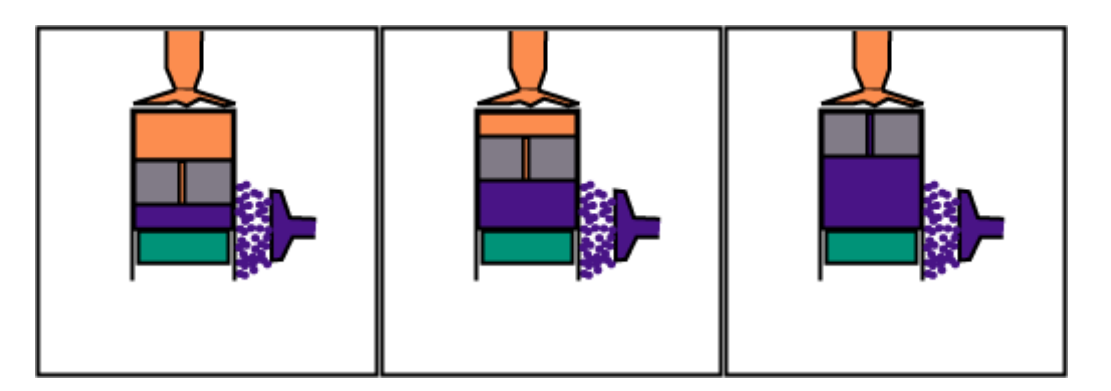

#### **Figure 3:Refroidissement isochore**

Le volume reste constant, mais le déplaceur, en montant, fait passer le gaz de la partie haute (chaude) à la partie basse (froide).

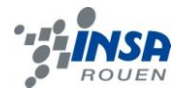

## **Compression isotherme**

En utilisant l'énergie mécanique précédemment fournie, on compresse le gaz : puisque compresser un gaz à basse pression demande moins d'énergie que ce que la dilatation d'un gaz à haute pression fournit, on récolte un surplus d'énergie mécanique à chaque fois qu'on répète le cycle de dilatation à haute pression – compression à basse pression. Bien sûr, il faut constamment alimenter le moteur en énergie thermique.

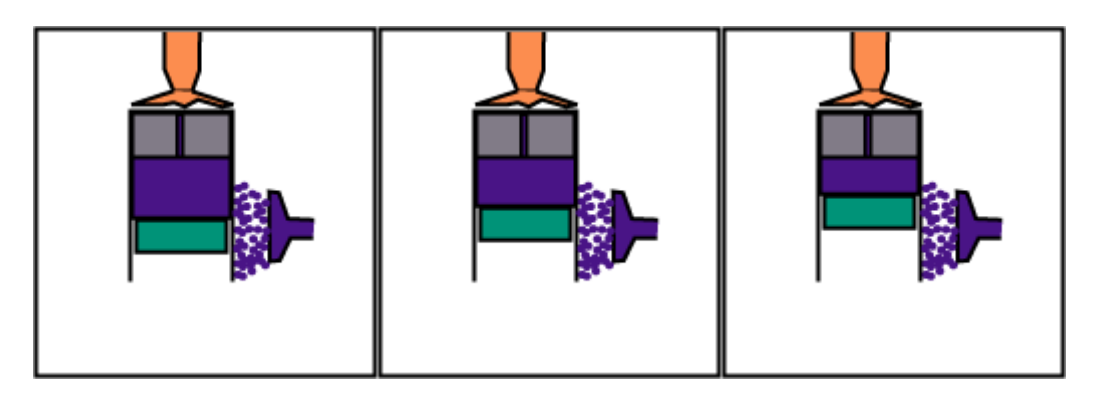

#### **Figure 4:Compression isotherme**

Le déplaceur, au cours de la compression, reste en partie supérieur pour que le gaz reste en contact uniquement avec la source froide.

Le déplaceur ne modifie ni la pression ni le volume du gaz, mais l'oblige à se situer soit vers la source chaude, soit vers la source froide.

On peut donc voir que l'énergie est fournie à l'extérieur du cylindre du moteur, d'où les appellations "**moteur à air chaud**" ou "**moteur à combustion externe**" que l'on peut lire parfois.

#### <span id="page-11-0"></span>*3.2.3. Le diagramme (P, V)*

Le principe de fonctionnement, exposé ci-dessus, peut se représenter sur un schéma appelé "diagramme Pression, Volume" ou diagramme (P, V).On nomme ce cycle thermodynamique le cycle de Stirling (bien que ce ne soit pas Stirling qui l'ait décrit).

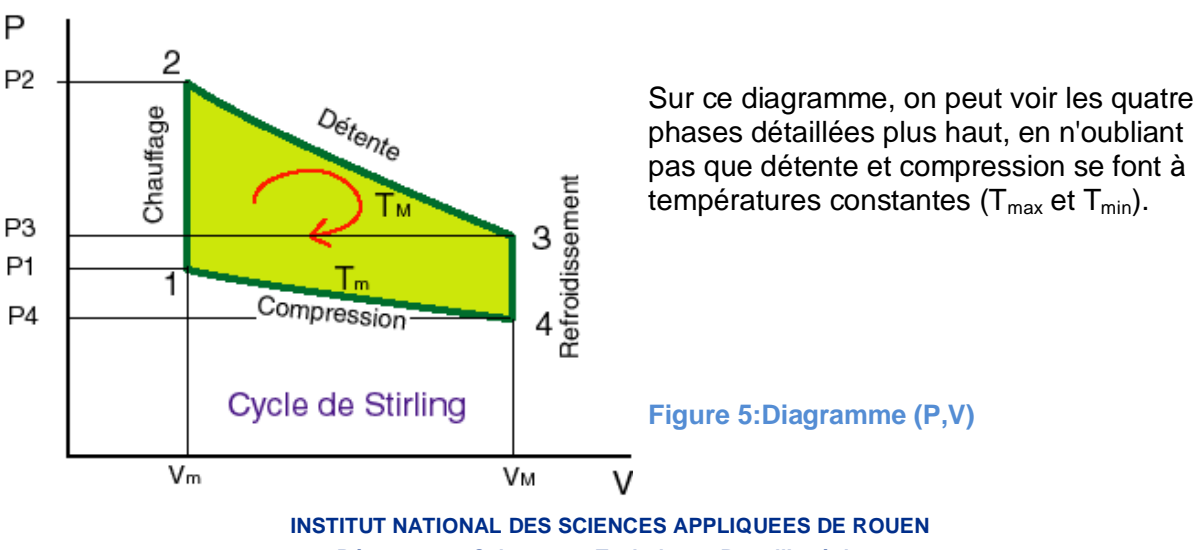

**Département Sciences et Techniques Pour l'Ingénieur** BP 8 – place Emile Blondel - 76131 Mont-Saint-Aignan - tél : 33 2 35 52 83 00 - fax : 33 2 35 52 83 69

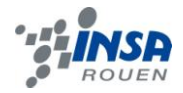

## <span id="page-12-0"></span>*3.2.4. Avantages et inconvénients du moteur Stirling*

## **Avantages**

• Il n'y a ni explosion, ni combustion interne :

Le moteur Stirling est un moteur à combustion externe continue et complète (pollution réduite), donc plus facile à contrôler qu'un moteur à combustion interne.

Les rejets de gaz polluants peuvent être considérablement réduits.

- Pas de soupape ni de système d'injection (bruit réduit).
- Le couple produit est très régulier et les pièces mécaniques sont moins sollicitées.
- Le moteur a une grande durée de vie (grande fiabilité).

• Le lubrifiant n'est pas contaminé par les résidus de combustion. Aucune nécessité de procéder à des vidanges périodiques.

- Il accepte tout type de source de chaleur :
	- Combustion de composants solide, liquide, biomasse …
	- L'énergie solaire.
	- L'énergie nucléaire.
	- La chaleur géothermique …

• Il est réversible (processus idéal, limite de deux familles de transformations réelles, que l'on peut considérer comme une suite d'états d['équilibres](http://www.futura-sciences.com/fr/definition/t/matiere-1/d/equilibre_717/) infiniment voisins).

• Il a un très bon rendement (les moteurs SOLO ou STM (Stirling Thermal Motors) qui travaillent à des pressions de 150 à 200 bars, ont des puissances au cm^3 supérieures aux moteurs à combustion interne).

#### **Inconvénients**

- L['étanchéité](http://www.techno-science.net/?onglet=glossaire&definition=10608) du ou des pistons est difficile à réaliser. Les très fortes variations de [température](http://www.techno-science.net/?onglet=glossaire&definition=1743) et la nécessité d'utiliser un gaz le plus léger possible compliquent ce problème.
- Conception délicate. Alors que les moteurs à combustion interne produisent la chaleur directement au sein du fluide, très vite et de façon très homogène, un système Stirling repose sur des transferts thermiques entre le gaz et les échangeurs (les deux sources, le régénérateur), alors que les gaz sont des isolants thermiques où les échanges sont très lents.
- Difficile à commander. La variation de régime de ce moteur est très difficile à réaliser car elle ne peut se faire qu'en agissant sur le taux de compression du fluide de travail.

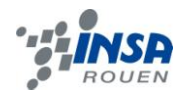

- très mauvaise aptitude à produire une puissance et un couple variable. C'est un très gros inconvénient pour la [propulsion\)](http://www.techno-science.net/?onglet=glossaire&definition=232), alor[s que c'est j](http://www.techno-science.net/?onglet=glossaire&definition=1737)ustement cette application qui a fait la fortune du moteur à combustion interne.
- N'ayant pas aujourd'hui d'application en grande série, contrairement au moteur à combustion interne, il est bien plus cher ; de plus, pour la même raison, les industriels ne lui accordent pas le même intérêt en termes de [recherche](http://www.techno-science.net/?onglet=glossaire&definition=2892) et développement, ce qui ne lui permet pas de combler son retard.

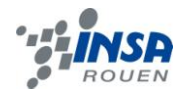

## <span id="page-14-0"></span>**3.3. Conception des moteurs Nivéa de type Gamma**

## <span id="page-14-1"></span>*3.3.1. Fonctionnement*

Le moteur gamma est un peu le compromis entre le moteur type alpha et le moteur type bêta. Dans un cylindre le déplaceur joue son rôle, dans l'autre le piston moteur fait varier le volume global et récupère l'énergie. Ce type de moteur est fréquemment utilisé pour mettre à profit de faibles écarts de température entre source froide et source chaude.

#### Chauffage

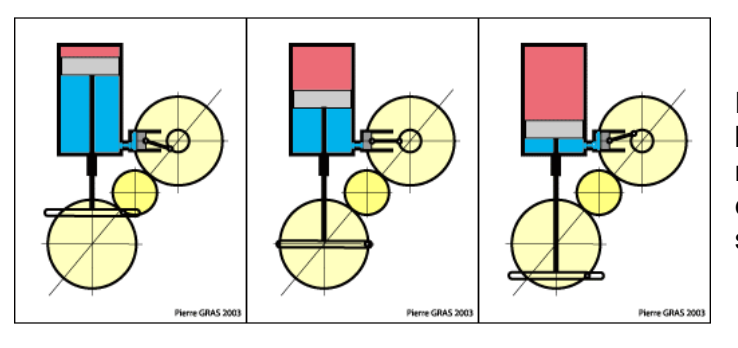

Durant cette phase, le piston moteur bouge peu, le volume global est minimal. Par contre, le déplaceur effectue une longue course et le gaz se réchauffe.

## Détente

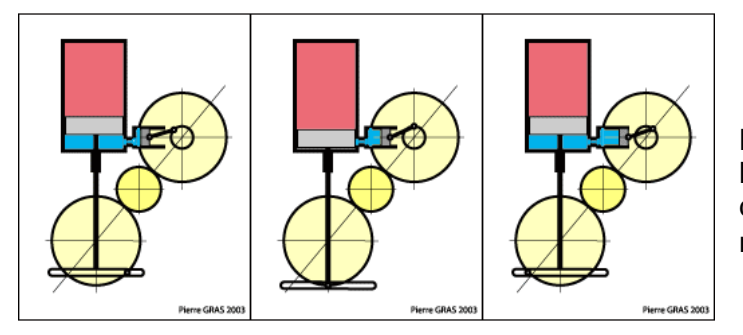

Le déplaceur bouge peu. Par contre, le piston moteur effectue plus de 70% de sa course. Il récupère l'énergie motrice.

#### Refroidissement

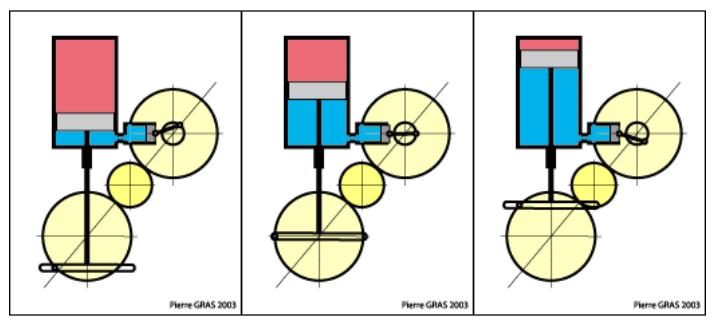

Le déplaceur effectue une grande partie de sa course : le gaz est refroidi. Le piston moteur bouge peu.

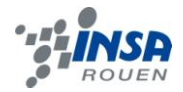

## Compression

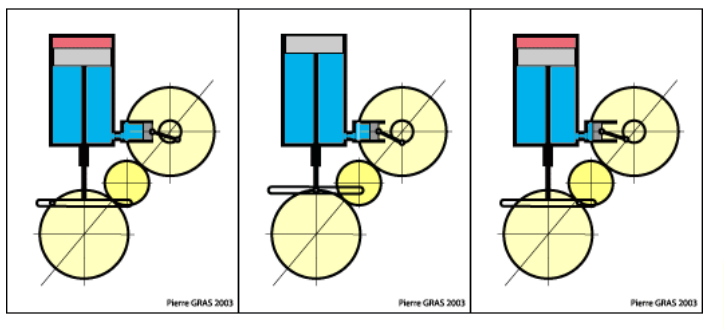

Le déplaceur reste en partie supérieure : globalement le gaz est froid. Par contre, le piston moteur effectue la majorité de sa course : il comprime le gaz en cédant de l'énergie mécanique.

Seul le piston moteur dispose d'un système d'étanchéité.

Le déplaceur occupe successivement la zone chaude et la zone froide, chassant à chaque fois le gaz vers la zone opposée. Les variations de température que le gaz subit alors engendrent des variations de pression qui mettent en mouvement le piston moteur.

Le volume balayé par le déplaceur ne pouvant nécessairement pas être balayé par le piston de puissance, il constitue un volume mort. Pour cette raison, le moteur Gamma ne peut pas atteindre des rapports de compression élevés, ce qui limite les possibilités de rendement. En revanche, sa simplicité mécanique en fait un système largement utilisé, également sur les moteurs à plusieurs cylindres.

Certains moteurs Gamma ont un déplaceur étanche : le gaz emprunte donc un circuit externe pour passer d'une zone à l'autre ; il est alors possible de placer un régénérateur sur ce circuit extérieur, augmentant le rendement.

#### <span id="page-15-0"></span>*3.3.2. Plans (annexes)*

#### <span id="page-15-1"></span>*3.3.3. Matériaux utilisés pour la conception de chacun des moteurs*

Apres avoir étudié les plans du moteur (voir annexe) nous avons établi la liste de tout le matériel nécessaire :

- une boîte Nivea en aluminium Ø 94 de laquelle on ne conservera que le couvercle et une partie du fond
- une bouteille de soda de 1,5 l dont on aura prélevé une rondelle de 24 mm de haut (pour les flancs transparents)
- morceau de Scotch Brit d'environ 10 mm d'épaisseur pour le déplaceur (piston à l'intérieur du cylindre) du moteur v1.1 ou rondelle de polystyrène expansé de 10 mm d'épaisseur également pour le v1 .0.
- emballage de pellicule 24 x 36 (translucide) pour le cylindre moteur.
- un morceau de gant jetable en vinyle pour le piston moteur
- profilé plastique 10 x10 x 1 pour le portique
- $\bullet$  corde à piano  $\varnothing$  0,8 pour les bielles, axes, vilebrequin
- $\bullet$  tube plastique  $\varnothing$  int 2,5 pour les paliers, glissière et coulisseau de réglage

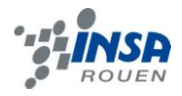

- divers : visserie, rondelles, perles de verre Ø ext env. 2,3 Ø int env. 0,9 ; colles cyanoacrylate & thermique, mastic silicone
- un CD pour le volant d'inertie

L'acquisition des pièces n'était pas chose facile puisqu'il nous fallait des dimensions et des matériaux bien précis. Les tubes en plastique par exemple ont été trouvés par hasard dans le fast-food Quick.

#### <span id="page-16-0"></span>*3.3.4. Etapes de la conception*

Une fois le matériel rassemblé, nous avons commencé à construire le moteur. Tout d'abord nous avons construit chaque pièce séparément :

 La boite Nivea a été vidée, nettoyée puis découpée à l'aide des outils d'Adrien, à savoir une mini-perceuse avec plusieurs mèches. Un trou central a été percé pour faire passer l'axe tenant le piston déplaceur et un autre de 2 cm de diamètre en périphérie de la boite pour le cylindre moteur.

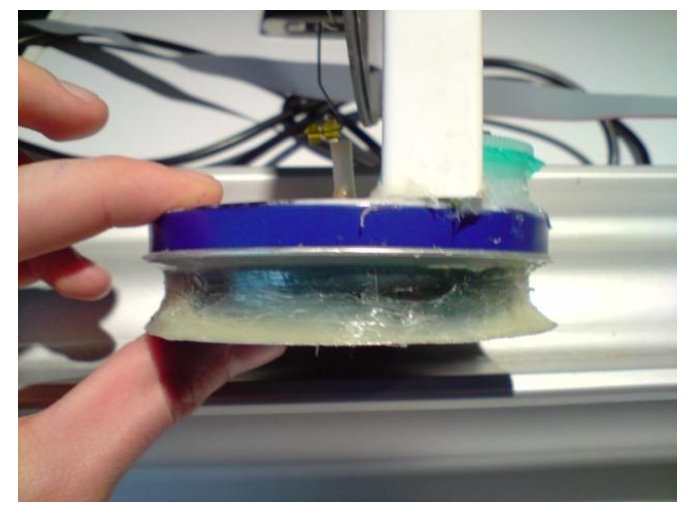

• Pour le cylindre moteur nous avons découpé un emballage de pellicule et avons conservé la partie avec le couvercle. Le couvercle a d'ailleurs lui aussi été percé pour y insérer la membrane en vinyle servant de piston moteur. Ce dernier a été fabriqué a l'aide de rondelles métalliques de part et d'autre de la membrane tenus par des boulons le tout traversé par une vis qui permettra ensuite de fixer les bielles.

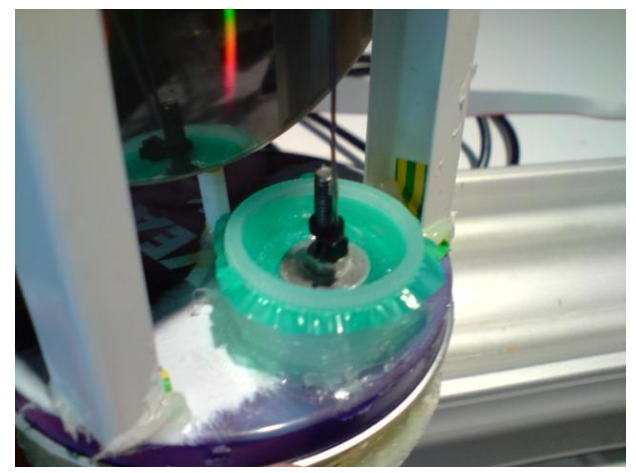

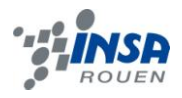

- Le portique a été élaboré avec trois profilés en plastique de 93mm de long solidement collés en forme d'arche.
- Pour constituer le volant nous avons taillé un morceau de liège afin qu'il s'insère parfaitement dans l'orifice central du CD. On a ensuite percé deux trous qui permettront de faire passer les axes et le vilebrequin.

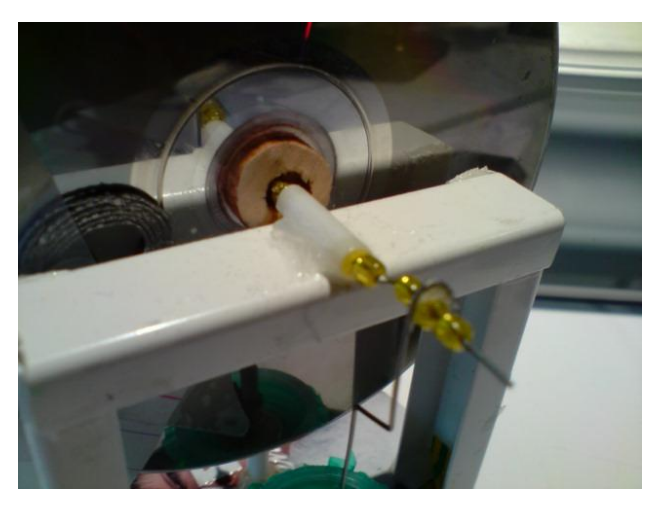

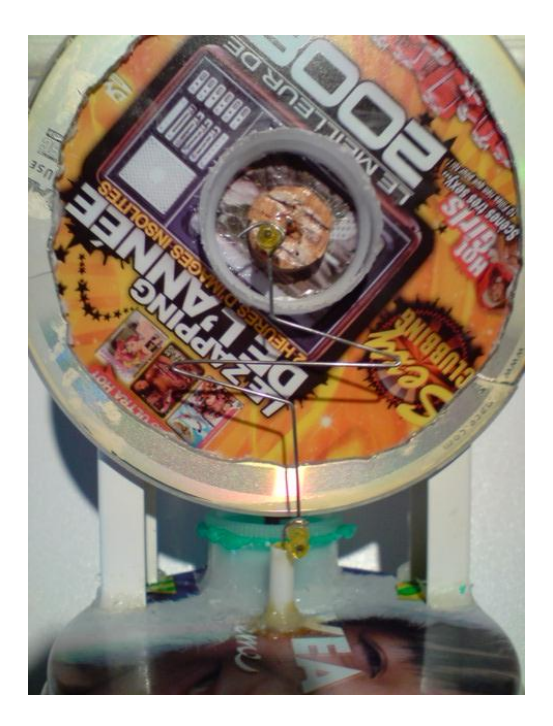

- Grâce à la corde à piano, nous avons conçu les deux bielles et le vilebrequin. Il était important que ces derniers soient parfaitement droits de manière a ce qu'ils transmettent efficacement et sans perte les actions des pistons. Les bielles en particulier ont été faites en forme de Z pour d'éventuels réajustements.
- Enfin, les tubes de 17 et 18 mm ont été complétés à chaque bout d'une perle de verre. Hormis l'orifice de la perle, l'ensemble devait être étanche. Ce sera ensuite la vaseline qui assurera l'étanchéité entre la corde à piano et la perle.

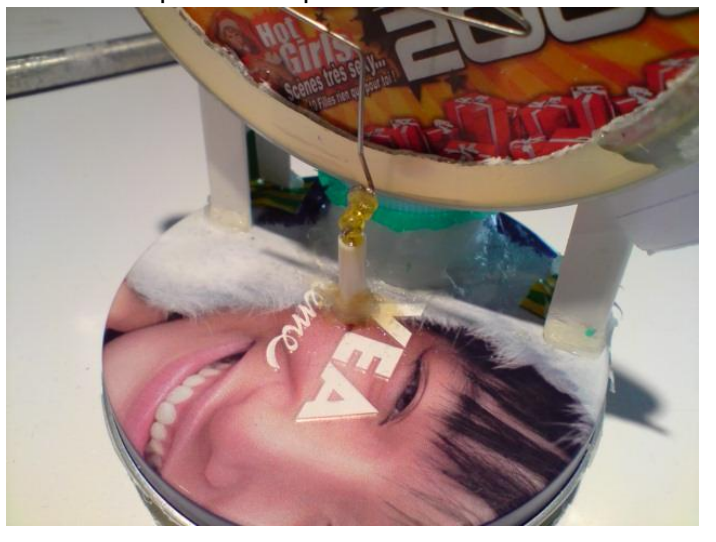

 L'ensemble de ces pièces a ensuite été assemblé avec des colles adéquates. Les bielles et les axes ont été reliés entre eux par des perles de verres.

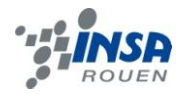

#### <span id="page-18-0"></span>*3.3.5. Difficultés rencontrées*

Grâce aux outils d'Adrien et ceux mis à disposition par le laboratoire de l'INSA, le découpage des pièces n'a pas été d'une grande difficulté. Cependant, nous avons rencontré les problèmes suivants :

- Le travail des cordes à piano a été difficile puisqu'il fallait que les bielles suivent un axe parfaitement droit afin de transmettre le plus efficacement possible et sans frottement les actions des pistons. L'usage d'un étau et d'un petit marteau fut la solution idéale.
- Ensuite nous avons été confrontés à un problème de dimension des différentes pièces. En effet, une fois conçue séparément elles ne s'accordaient pas toujours ensemble. Il a donc fallu procéder à quelques réajustements.
- Une fois le moteur assemblé, nous n'avons malheureusement pas réussi à le faire tourner du premier coup, nous nous devions de connaitre les raisons de cet échec. Il fallait trouver une hypothétique fuite, supprimer les frottements, changer la rigidité de la membrane du piston moteur, équilibrer le CD en rajoutant des poids, refaire les bielles et les axes qui n'étaient pas assez droits et surtout changer la liaison entre bielles et les axes (le mouvement de chacun ne s'accordaient pas, ils se bloquaient)
- Apres tous ces réglages, les moteurs ont enfin tourné à notre grand soulagement. Cependant quelques semaines plus tard lorsque nous avons voulu le relancer pour faire des mesures nous nous sommes aperçus que la membrane s'était détériorée. Il fallait la refaire. Ainsi ce problème a été vite réglé mais après cela, notre moteur tournait moins vite…
- Il faut également ajouter que les colles utilisées attaquaient la matière plastique. En effet lors de la conception du moteur avec déplaceur en polystyrène, nous nous sommes rendus compte que la colle attaquée le déplaceur. Mais l'exemple le plus frappant fut la scission du volant d'inertie du moteur à déplaceur en polystyrène en trois parties due à la réaction colle CD.
	- Remarque : le moteur Nivéa v1.0 que vous voyez en train jaune ci dessous, a changé d'aspect une fois que la colle a fait exploser son volant d'inertie. Le CD vert a été remplacé par un CD jaune (SOUILLARD).

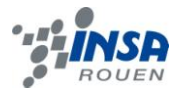

-

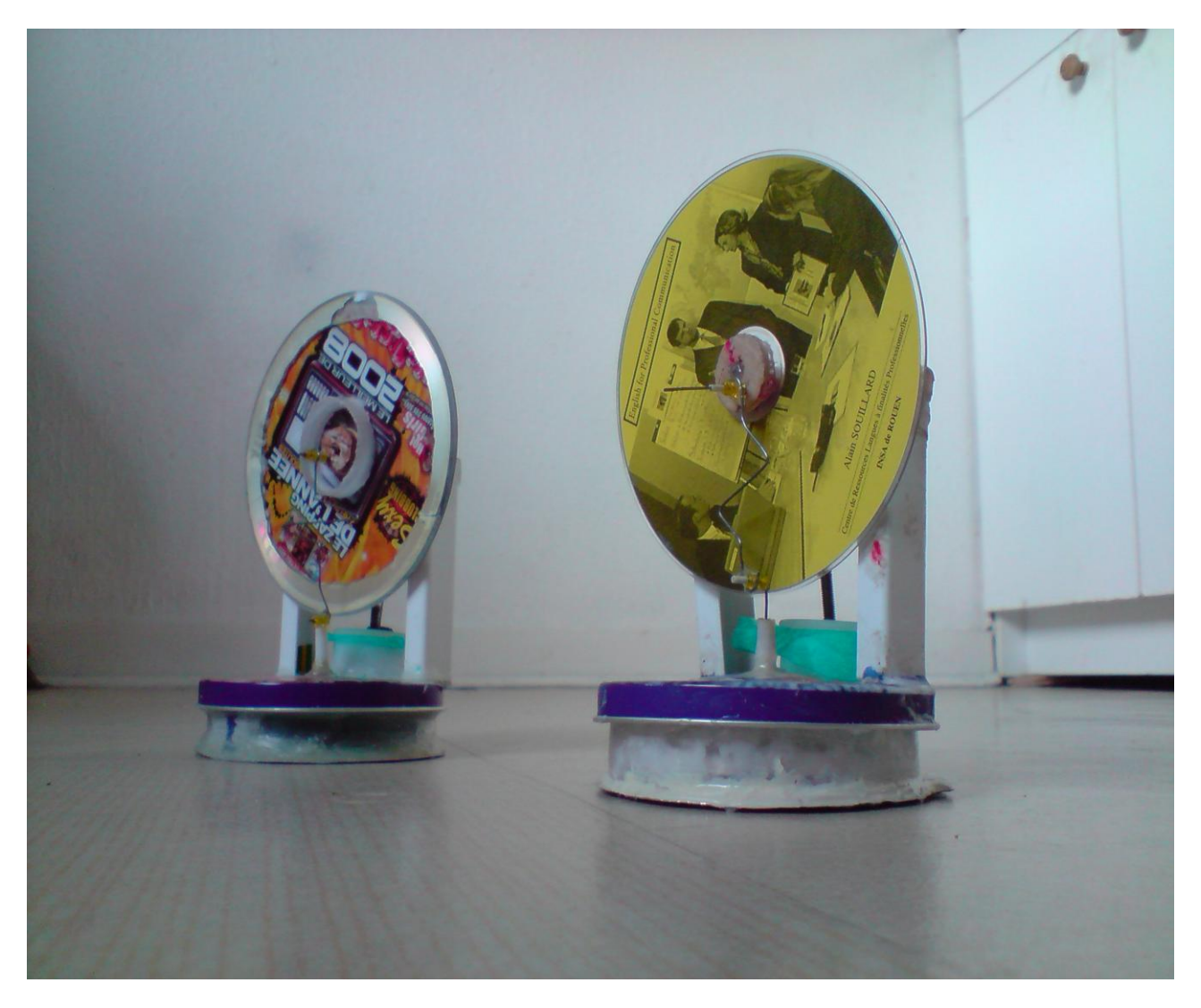

**Figure 6: à gauche moteur Nivéa v1.1, à droite moteur Nivéa v1.0**

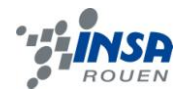

## <span id="page-20-0"></span>**3.4. Conception du moteur de type alpha**

#### <span id="page-20-1"></span>*3.4.1. Fonctionnement*

Un **Stirling alpha** contient deux pistons de puissance séparés, un piston « chaud », et un piston « froid ». Le piston chaud est situé près de l'échangeur avec la plus haute température, et le piston froid est situé près du point d'échange de température la plus basse.

Ce type de moteur a un ratio puissance volume très élevé, mais a des problèmes techniques, liés (fréquemment) aux températures trop élevées du piston chaud pour ses joints.

Les quatre phases élémentaires :

Par rapport au cycle idéal, les phases du cycle d'un moteur type alpha sont moins différenciées. Cependant, les schémas suivants cherchent à les représenter.

Chauffage

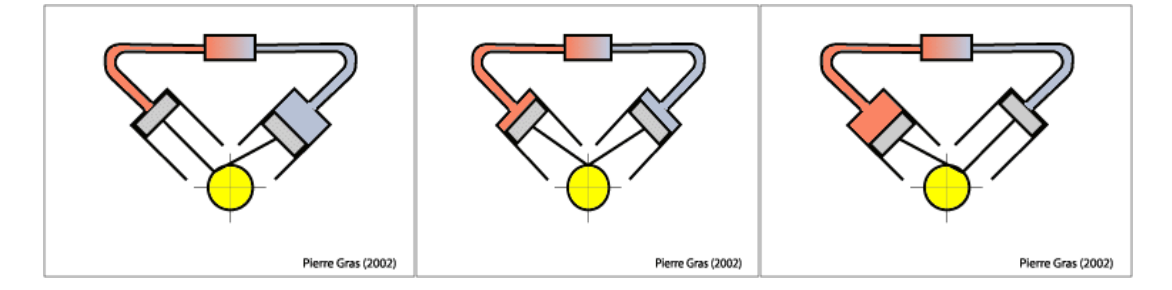

Le gaz arrive dans le cylindre chaud en provenance du cylindre froid. Il se réchauffe.

Détente

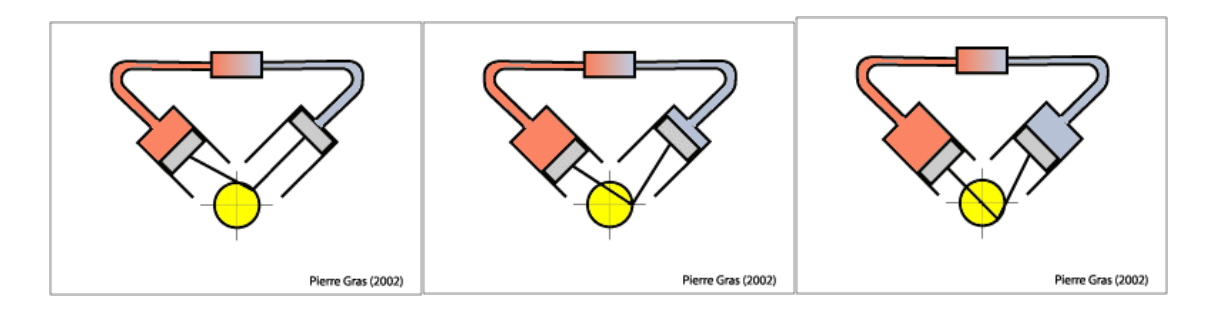

Les deux pistons descendent l'un et l'autre. Le volume total augmente : c'est la phase de détente.

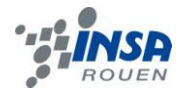

## Refroidissement

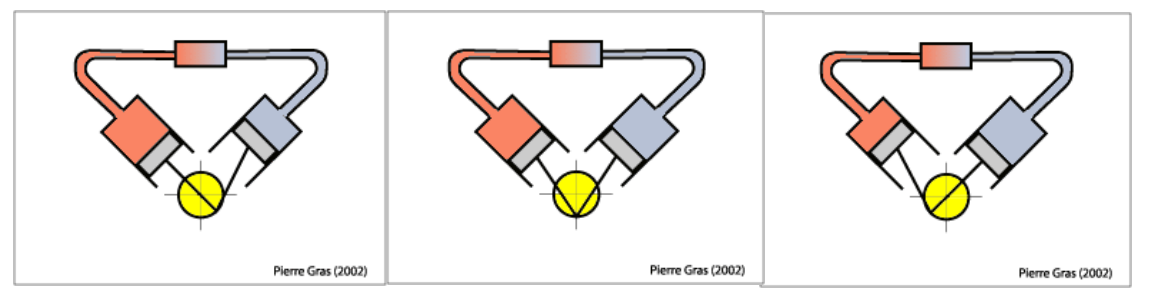

Le gaz est refoulé du cylindre chaud vers le cylindre froid. Durant cette phase, il se refroidit.

**Compression** 

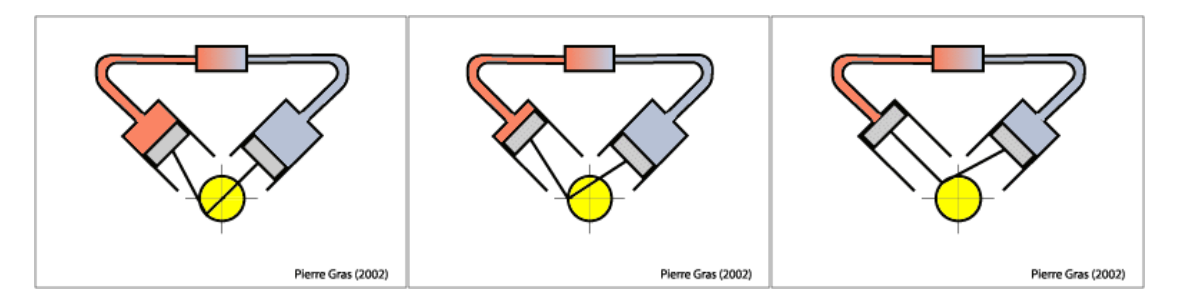

Les deux pistons remontent en même temps. Le volume global diminue : c'est la phase de compression.

## <span id="page-21-0"></span>*3.4.2. Plans (annexes) réalisés par J-Adrien*

## <span id="page-21-1"></span>*3.4.3. Matériaux utilisés pour la conception du moteur Alpha*

Après une incessante recherche de vidéos de moteurs Stirling « Hand-Made » sur Internet, nous sommes tombés sur ce modèle de moteur : un moteur Alpha qui semblait d'une conception assez simple. (Lien de la vidéo : [www.youtube.com/watch?v=DCUmsSvcc7Q\)](http://www.youtube.com/watch?v=DCUmsSvcc7Q)

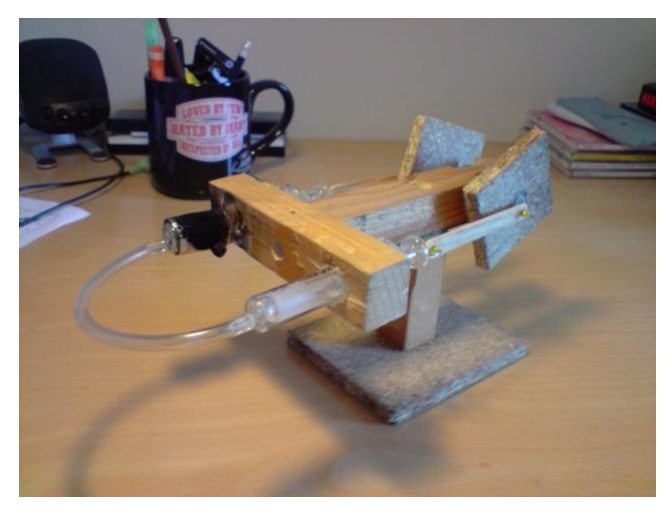

**Figure 7:Moteur de type alpha**

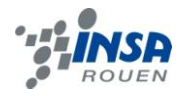

Etant assez en avance sur le déroulement du projet, nous avons donc décidé de nous lancer dans l'aventure de ce moteur de type Alpha, dont la création des plans pouvait uniquement se baser sur la vidéo dont le lien se trouve ci-dessus.

En premier lieu, nous devions trouver les éléments qui constituaient ce moteur, à savoir deux seringues en verre d'une contenance de 5 cc (qui ont été assez dure à trouver dans le commerce, il faut bien l'avouer), un axe, un roulement (pour cet axe), un tube en plastique et enfin du bois. Après avoir dessiné quelques plans du moteur pour mieux se rendre compte de la taille des différents composants (cf. annexe), nous nous sommes lancer dans la fabrication qui nous a sembler plus simple que pour les moteurs précédents, du fait d'une précision légèrement moindre.

#### <span id="page-22-0"></span>*3.4.4. Etapes et difficultés de conception*

Nous avons commencé par découper des morceaux de bois afin de construire le bâti. Nous avons ensuite percé l'un des morceaux de bois en deux endroits pour y loger les deux seringues. Nous les avons fixées à l'aide de mastic et la seringue « chaude » a été recouverte de papier d'aluminium pour une meilleure répartition thermique lors du chauffage.

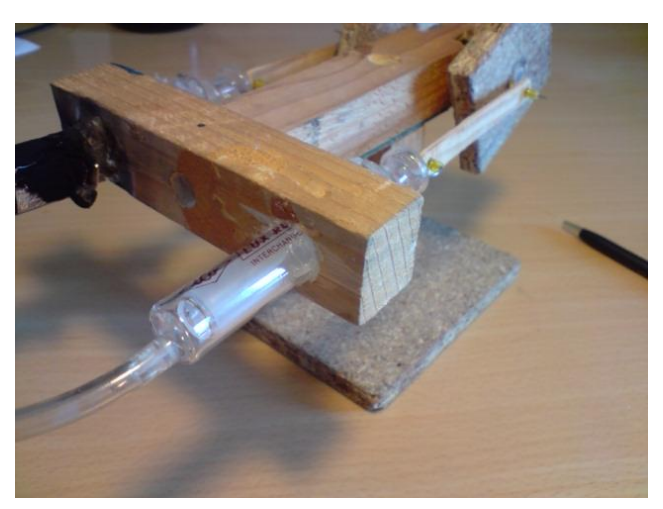

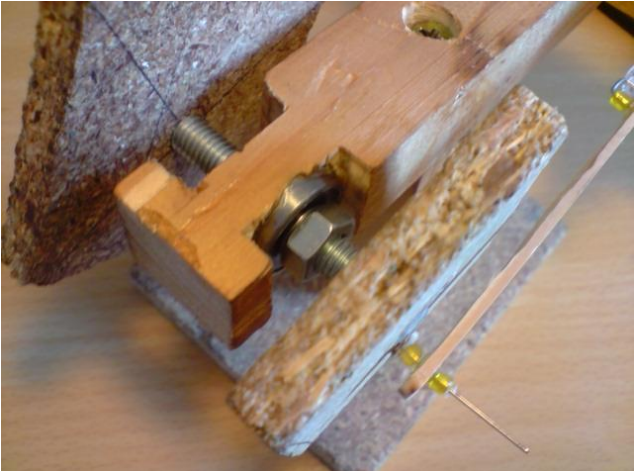

Ensuite, après avoir découpé les deux volants d'inertie (carrés pour plus de simplicité), nous avons percé un deuxième morceau de bois qui accueillera par la suite un roulement (encastré dans le bois). Il sera par la suite traversé par un axe de même diamètre et tenu par deux boulons. Les volants d'inerties sont quant à eux fixé à l'aide de loctite et déphasés.

Les deux bielles sont aussi faites en bois et taillées à l'aide de la mini-perceuse d'Adrien. La méthode utilisée ici est la même que pour les moteurs précédents, à savoir à l'aide de cordes à piano, de perles et de loctite.

La corde à piano est quant à elle directement collée sur la seringue avec de la loctite. Pour finir, un tube en plastique relie les deux seringues.

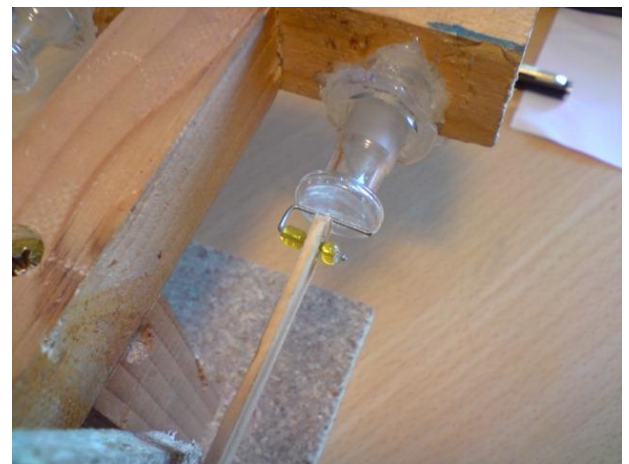

**INSTITUT NATIONAL DES SCIENCES APPLIQUEES DE ROUEN Département Sciences et Techniques Pour l'Ingénieur** BP 8 – place Emile Blondel - 76131 Mont-Saint-Aignan - tél : 33 2 35 52 83 00 - fax : 33 2 35 52 83 69

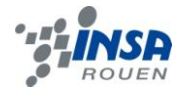

Cependant, malgré tous ces efforts, le moteur (à l'heure où j'écris ces lignes) ne tourne pas. En effet, lorsque les deux seringues ne sont pas connectées par le tube en plastique, l'axe tourne librement (avec les pistons) : les frottements ne sont donc pas, à coup sûr, le problème. En revanche, lorsque les deux seringues sont connectées par le tube en plastique, l'axe a du mal à tourner, du fait du décalage de 90° des pistons et donc de la compression en résultant. Nous avons essayé de réduire les courses des pistons au maximum pour réduire cette compression, ce qui a été le cas, mais cela n'a pas permis au moteur de tourner de lui-même sous l'influence d'une flamme…

Ce troisième et dernier moteur nous a montré la difficulté de concevoir un moteur de bout en bout. En effet, nous avions les plans des deux autres moteurs : ce n'était donc qu'un travail de réalisation. Ici, nous devions en plus concevoir et créer les plans. Cela aura été un échec, en partie à cause du manque de temps en cette fin d'année, mais aussi par la difficulté de concevoir un moteur, aussi simple soit il. On a donc pu prendre conscience du travail à fournir (en termes de calculs, de développement…) pour des moteurs bien plus complexes, tels que les moteurs à combustion interne de nos voitures. C'est pourquoi nous ne regrettons en aucun cas cet essai, malheureusement pas transformé !

#### <span id="page-23-0"></span>**3.5. Détermination de la vitesse de rotation du moteur Nivéa**

Parmi les moteurs construits nous avons sélectionné le plus rapide afin de déterminer sa vitesse de rotation. L'ensemble des expérimentations qui vont suivre concernent le moteur Nivéa avec déplaçeur en scotch-brite.

Plusieurs systèmes permettent d'évaluer la vitesse de rotation du moteur Stirling. Tous ces systèmes reposent sur un dispositif permettant de calculer le nombre de tours effectués sur une période de temps choisie arbitrairement.

 Le tachymètre optique haute précision : Le principe est de coller une pastille réfléchissante sur le cd du moteur et de diriger le laser sur la pastille. Ainsi celui-ci relève le nombre de rotation effectué par min. Il est évident que cette technique est beaucoup trop sophistiquée et chère pour être retenue pour un tel projet.

> Figure 8:Tachymètre optique à 25,90€

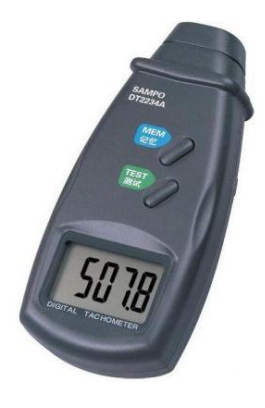

• Le stroboscope numérique : L'idée est d'éclairer l'objet qui tourne, ici notre cd, à une certaine fréquence. Une fois qu'on a l'impression que celui-ci est à l'arrêt, alors le stroboscope est à la fréquence du moteur. Il est ensuite facile de déterminer la vitesse de rotation du moteur. En effet :  $\omega = 2\pi \times f$ , avec  $\omega$  la vitesse de rotation et f la fréquence du moteur. Mais encore une fois, cette solution implique un investissement financier que nous ne possédons pas.

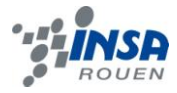

Pour notre projet, nous avons donc choisi de construire un mini système avec le matériel dont dispose déjà l'INSA. Voir photos ci-dessous.

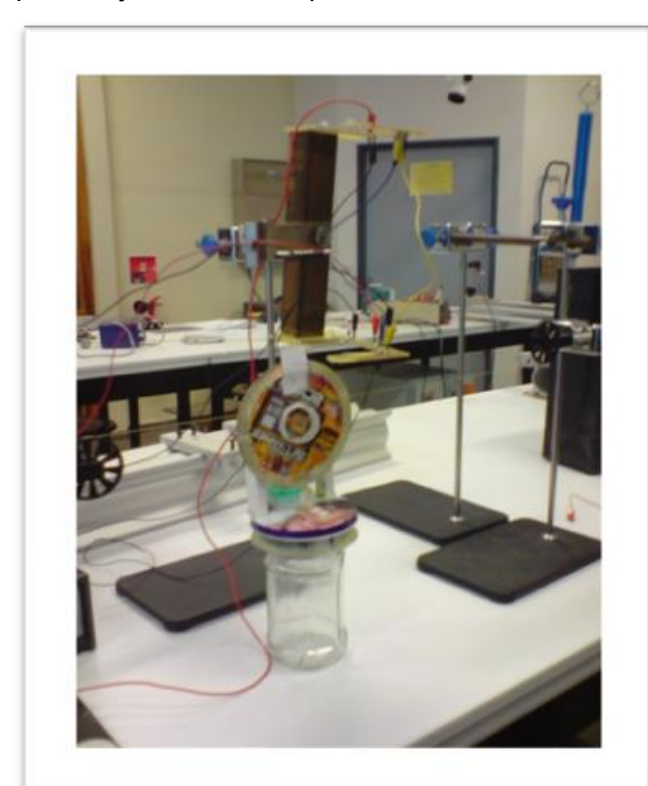

**Figure 9:Montage du système de mesure de vitesse de rotation**

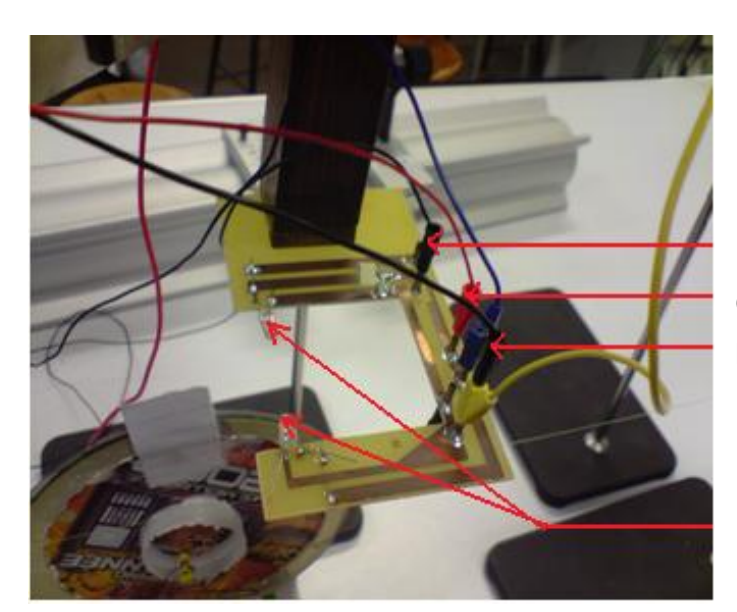

Entrée acquisition Câble d'alimentation du circuit Masse

Diodes

**Figure 10:Agrandi du montage**

Le principe est d'alimenter un circuit sous 5V. Lorsque les deux diodes sont en vis en vis alors le circuit n'est pas alimenté ( $\approx$  OV). Dès que le vis-à-vis est brisé, ici avec un morceau de papier collé au cd, le circuit est alors sous tension ( $\approx$  5V). On récupère par acquisition sur ordinateur la tension du circuit via le logiciel Synchronie. Ce système nous permet donc de compter le nombre de tours sur une période donnée. Ainsi, on retrouve la vitesse de rotation de notre moteur.

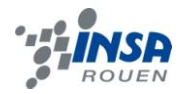

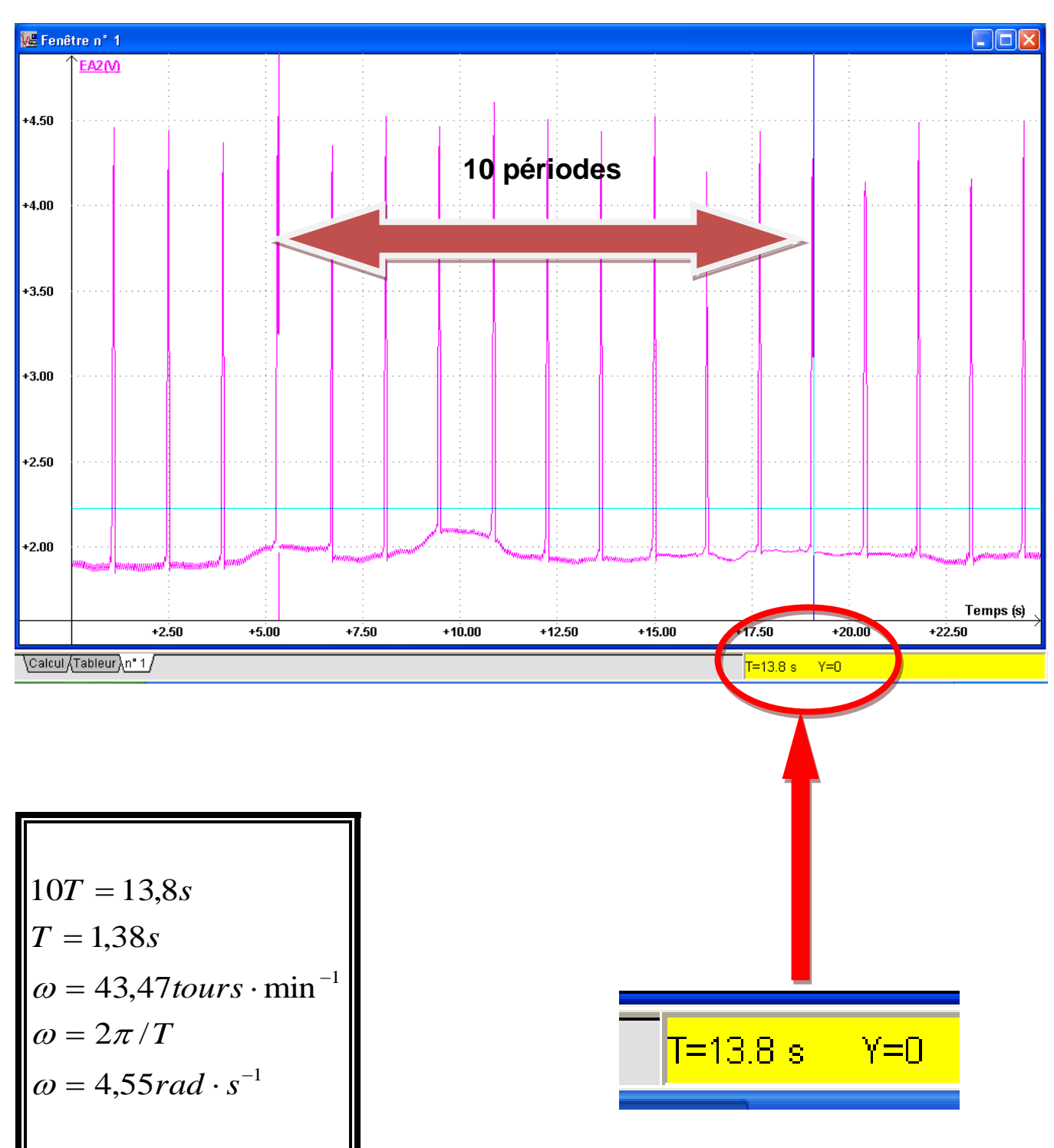

## <span id="page-25-0"></span>*3.5.1. Résultats et courbes obtenues*

La vitesse de rotation la plus élevée mesurée fut 133 tours / min.

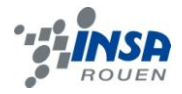

## <span id="page-26-0"></span>**3.6. Détermination de la puissance du moteur Nivéa**

Pour évaluer les performances d'un moteur, on se base plus sur son couple. Le couple moteur est représentatif de la «force» du moteur. Il n'est pas le même suivant la vitesse de rotation du moteur (par exemple sur une voiture essence, le couple est important vers 2500 à 3500 trs/min, tandis que l'avantage d'un diesel est de pouvoir disposer d'un couple déjà important à bas régime, ceci conditionne le passage des vitesses et donc les performances globales du véhicule).

#### *3.6.1. Méthodes de mesures de la puissance d'un moteur*

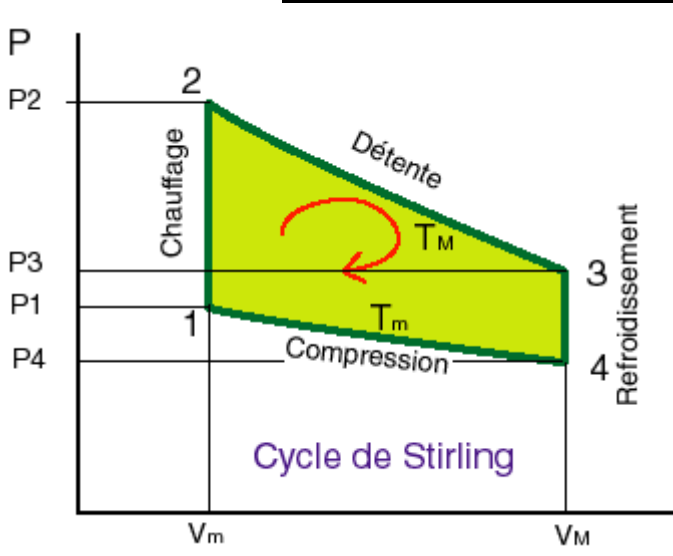

<span id="page-26-1"></span>**à l'aide du diagramme (P, V)**

Sur ce diagramme, on voit aisément les quatre phases, en n'oubliant pas que détente et compression se font à températures constantes ( $T_{max}$  et  $T_{min}$ ).

L'aire colorée comprise entre les quatre segments décrivant le cycle est représentative du travail recueilli au cours d'un cycle.

Le travail résultant au cours d'un cycle est donc représenté par la surface sous la courbe de détente diminuée de la surface sous la courbe de compression. C'est donc la surface comprise entre les courbes.

V

Et une fois que nous avons déterminé le travail d'un cycle Stirling il ne nous reste plus qu'à le diviser par le temps que met le moteur pour faire un cycle, afin d'obtenir la puissance.

$$
P = W / \Delta t
$$

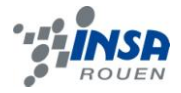

#### **Avec le couple moteur**

Les moyens de mesurer la puissance d'un moteur sont, pour la plupart, dérivés de la Méthode du frein de Prony: un dispositif impose un couple de freinage mesurable à l' arbre moteur. L'énergie fournie par le moteur est dissipée en chaleur. Le produit de la vitesse de rotation par le couple de freinage est la puissance de freinage, mais c'est aussi la puissance développée par le moteur.

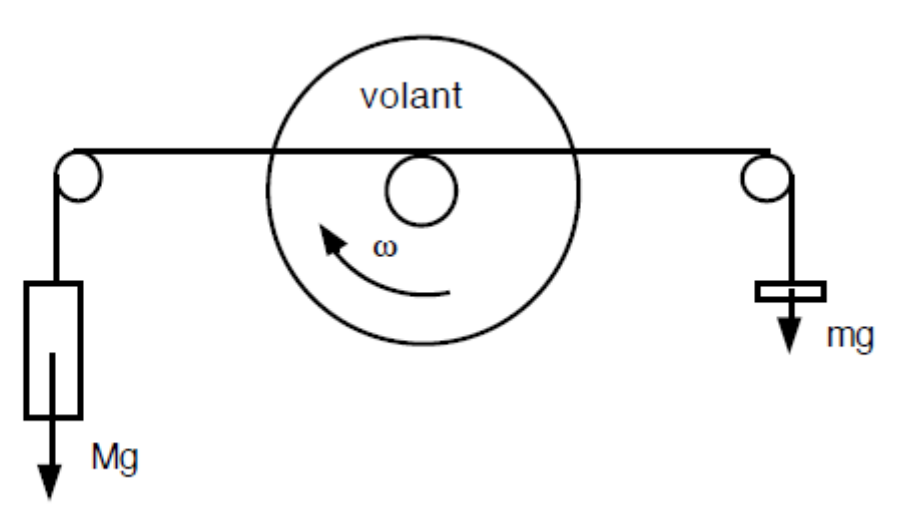

#### **Figure 11:dispositif de mesure de la puissance réelle du moteur**

La force de freinage est la différence entre les forces exercées par les poids Mg et mg, de sorte que la puissance de freinage vaut :

$$
P = \omega C = 2\pi v Rg(M-m)
$$

## <span id="page-27-0"></span>*3.6.2. Expérimentations, difficultés rencontrées et résultats obtenus*

Pour évaluer la puissance de notre moteur nous avons utilisé la méthode du frein de prony. Pour cela nous avons à la fois mesuré la vitesse de rotation de notre moteur tous en le freinant. Un fil en nylon est en frottement avec l'arbre moteur. Une de ses extrémités Est reliée à une masse suspendue M (4 g) et l'autre à une masse que nous avons remplacée par un dynamomètre.

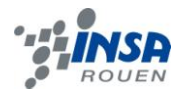

# **Difficulté 1**

Le dynamomètre utilisé n'était pas correctement étalonné. Un nouvel étalonnage a donc était nécessaire.

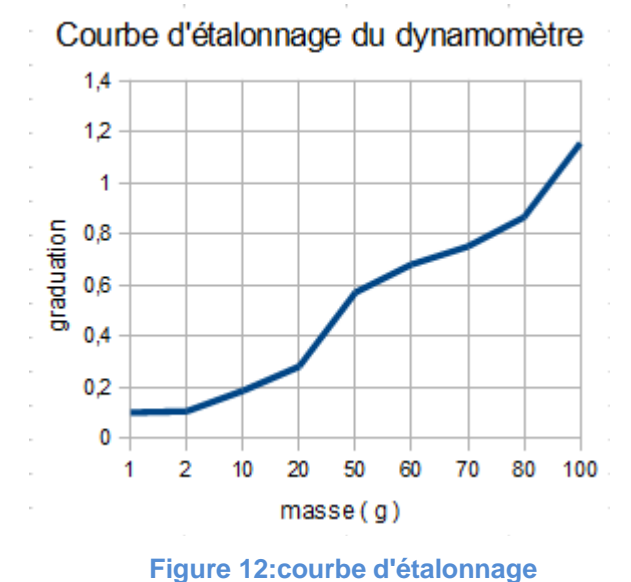

Après avoir fait une interpolation linéaire sous synchronie nous obtenons une courbe d'équation :

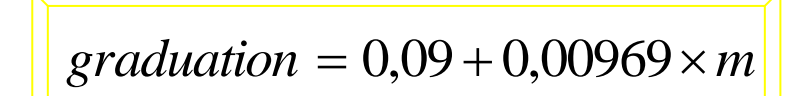

## **Difficulté 2**

Le dynamomètre dont nous disposions n'était pas très précis. Ce qui a entrainé des calculs de ce fait peu précis en attendant l'arrivée de dynamomètres plus performants, qui en fin de compte ne sont jamais arrivés.

## **Difficulté 3**

Arriver à freiner le moteur suffisamment pour qu'il y ait une variation sur le dynamomètre, mais pas trop pour qu'il continue à tourner. Pour cela nous sommes passés par plusieurs étapes :

Tout d'abord connaissant le diamètre d'un CD, nous avons collé sur notre volant d'inertie une rondelle d'un deuxième CD afin de pouvoir passer un fil de nylon entre les deux.

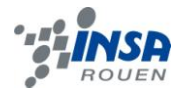

Seulement soit le fil trop fin se coincé entre les deux CD, soit avec de la cordelette le frottement trop important bloquait le moteur. (Annexe)

Alors une astucieuse idée nous a été donné par M. GUILLIOTIN, qui est de remplacer la surface de contact CD corde par un morceau de sac plastique. Mais l'expérience nous a montré que le plastique n'arrivait pas à rester en équilibre sur le haut du volant d'inertie. (Annexe)

Alors enfin nous avons eu la brillante ingéniosité de découper une rondelle dans l'emballage de pellicule restant et de le fixer bien centré sur notre volant d'inertie.

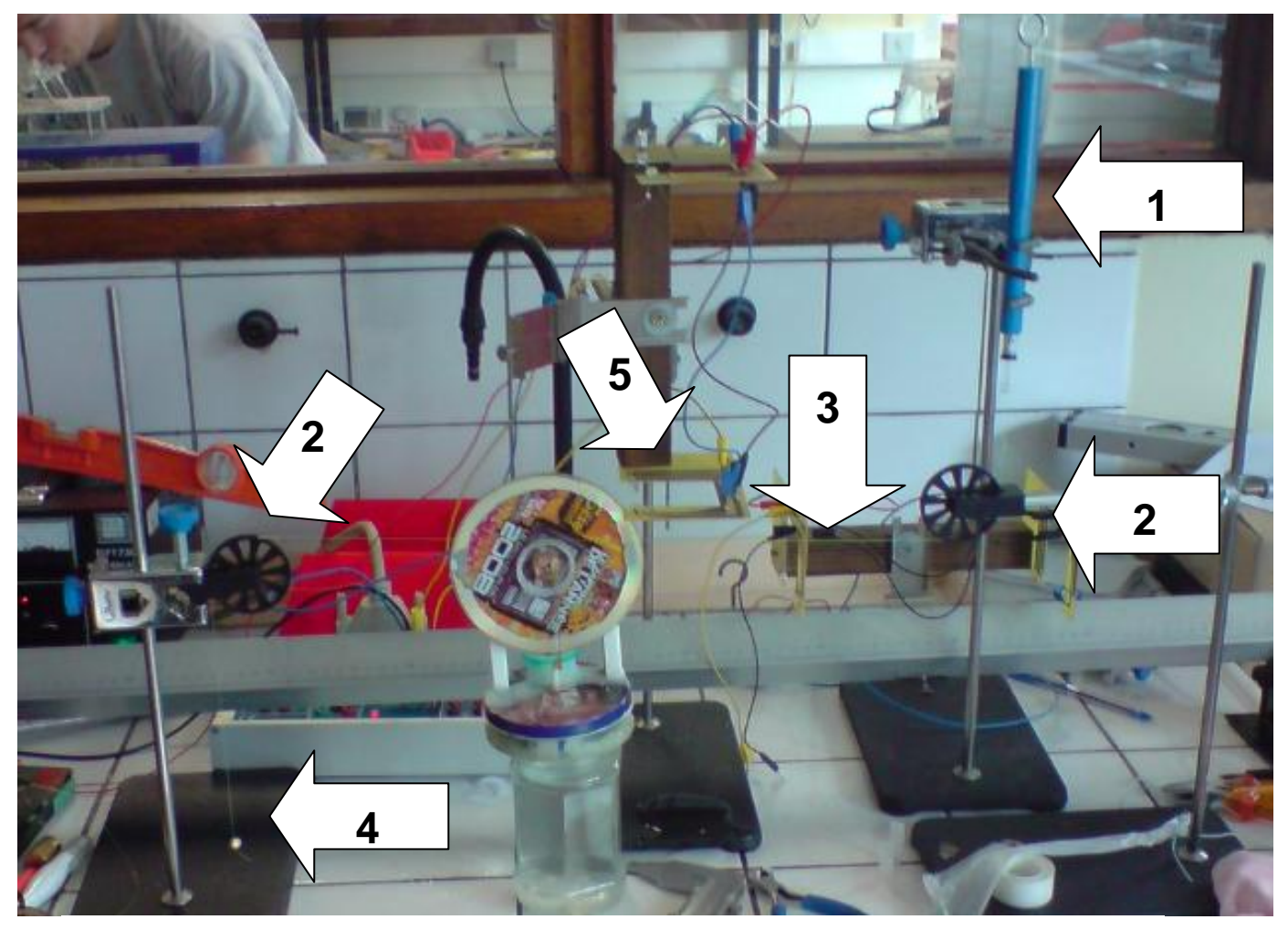

**Figure 13:Montage final pour le calcul du couple**

Légende : 1 – Dynamomètre ; 2 – Poulies ; 3 – Fil en nylon ; 4 – Masse ; 5 – Système de mesure de la vitesse de rotation

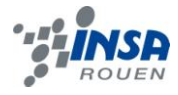

# **Résultats**

| graduation | masse<br>virtuelle | masse | diamètre de<br>la poulie | t période | ω         | С         | P         |
|------------|--------------------|-------|--------------------------|-----------|-----------|-----------|-----------|
|            | kg                 | kg    | m                        | s         | rad/s     | N.m       | W         |
| 0,131      | 0,0042312          | 0,004 | 0,036                    | 1,287     | 4,8820399 | 0,0000408 | 0,0001993 |
| 0,121      | 0,0031992          | 0,004 | 0,036                    | 0,968     | 6,4908939 | 0,0001414 | 0,0009178 |
| 0,135      | 0,004644           | 0,004 | 0,036                    | 1,23      | 5,1082807 | 0,0001137 | 0,0005809 |
| 0,13       | 0,004128           | 0,004 | 0,036                    | 1,38      | 4,5530328 | 0,0000226 | 0,0001029 |

**Tableau 1:Résultats expérimentaux**

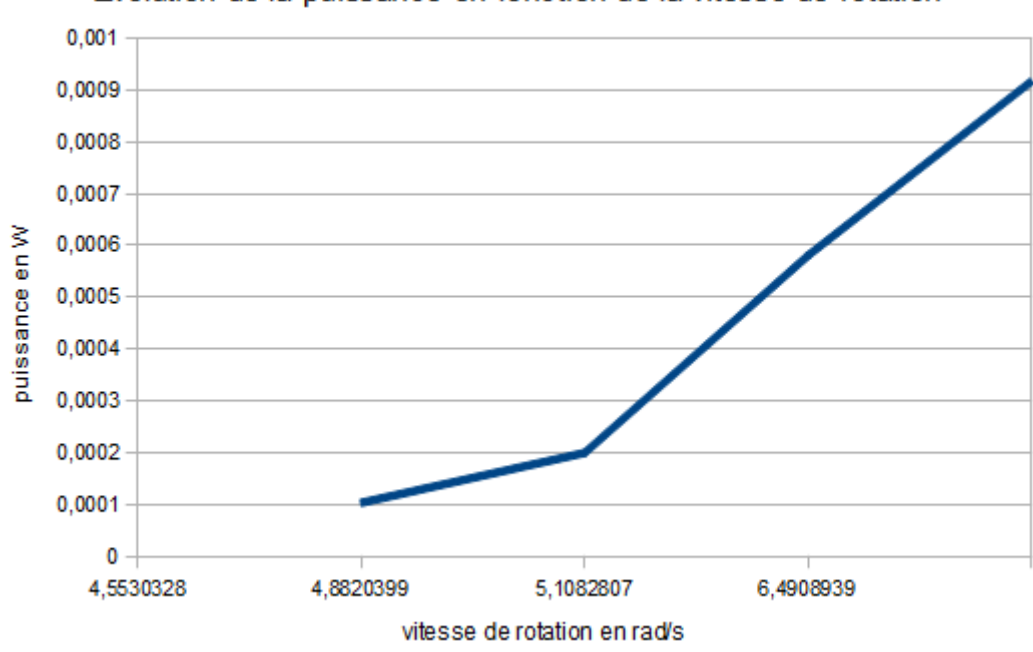

## Evolution de la puissance en fonction de la vitesse de rotation

**Figure 14:Puissance en fonction de la vitesse de rotation**

 **Bilan** : Le moteur Stirling étudié ne possède même pas une puissance de 1 mW. Or 1 cv = 735 Watt ce qui revient à dire qu'ici la plus forte puissance mesurée est P=  $1,25 \times 10^{6}$ -6 chevaux vapeur.

Pour être aussi puissant qu'un moteur de 100 cv, il faudrait coupler **80 millions de moteurs** Stirling comme le notre.

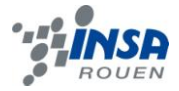

#### <span id="page-31-0"></span>**4. CONCLUSIONS ET PERSPECTIVES**

En résumé, nous avons réussi à construire deux moteurs Stirling Gamma de type Nivea. L'un avec un déplaceur en polystyrène et l'autre avec un déplaceur en scotch-brite. Sans oublier le prototype de moteur Stirling de type Alpha. Les deux moteurs de type Gamma ont bien fonctionné. La toute dernière étape du projet fut la construction des systèmes afin de mesurer la vitesse de rotation (compte-tour) et la puissance du moteur. Tous nos objectifs ont donc bien été atteints.

Ce que nous pouvons retenir de ce projet c'est qu'au niveau de la pratique, la conception des moteurs demande beaucoup d'ingéniosité. Ce fut un travail intéressant que de trouver les matériaux nécessaires, mais également d'arriver à lire les plans trouvés sur la toile, et finir d'assembler le tout avec un peu de logique.

Concernant le projet dans sa globalité, celui-ci nous a beaucoup apporté tant sur le plan professionnel que personnel. En effet, il y a bien évidemment la satisfaction d'avoir mené à bien le projet, tout cela dans les délais et presqu'en totale autonomie mais comme toutes les UV de projets, elle nous a permis, encore une fois, de travailler en équipe et d'apprendre à travailler ensemble. Gérer les conflits, se répartir les tâches, prêter attention aux idées des autres membres du groupe, et prendre le temps de les écouter, ne pas rester axé sur sa propre opinion. Ce qui est fondamental dans la formation d'un futur ingénieur, puisqu'il ne travaille jamais seul mais avec une équipe.

Il est vrai que ce moteur Stirling ne tournant qu'à l'aide d'une différence de température attire l'attention et l'intérêt général notamment en matière d'environnement. Et ce malgré un rendement important mais une puissance quasi nulle. Cependant, la faible différence de température nécessaire ouvre des perspectives intéressantes (géothermie, soleil, récupération de chaleur perdue dans les chauffages à carburants fossiles...). Pour ce qui est du projet P6-3 il aurait été intéressant de coupler notre projet avec celui « conception d'une génératrice » avec le notre afin de créer un moteur générant de l'électricité (voir en annexe).

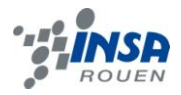

## <span id="page-32-0"></span>**5. BIBLIOGRAPHIE**

Sites internet :

<http://www.pixtic.com/index.php?act=viewProd&productId=289>(tachymètre optique)

[http://ipn.epfl.ch/webdav/site/ipn/shared/TP/TP\\_notices/TSt.pdf](http://ipn.epfl.ch/webdav/site/ipn/shared/TP/TP_notices/TSt.pdf) (méthode du frein de PRONY)

<http://www.photologie.fr/>(plans et liste des matériaux nécessaires à la construction des moteurs de type gamma)

<http://www.moteurstirling.com/> (historique et fonctionnement des types de moteur ainsi que le l'explication du cycle de Stirling)

[www.youtube.com/watch?v=DCUmsSvcc7Q](http://www.youtube.com/watch?v=DCUmsSvcc7Q) (lien vidéo du moteur alpha)

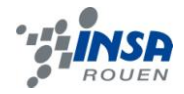

## **6. ANNEXES**

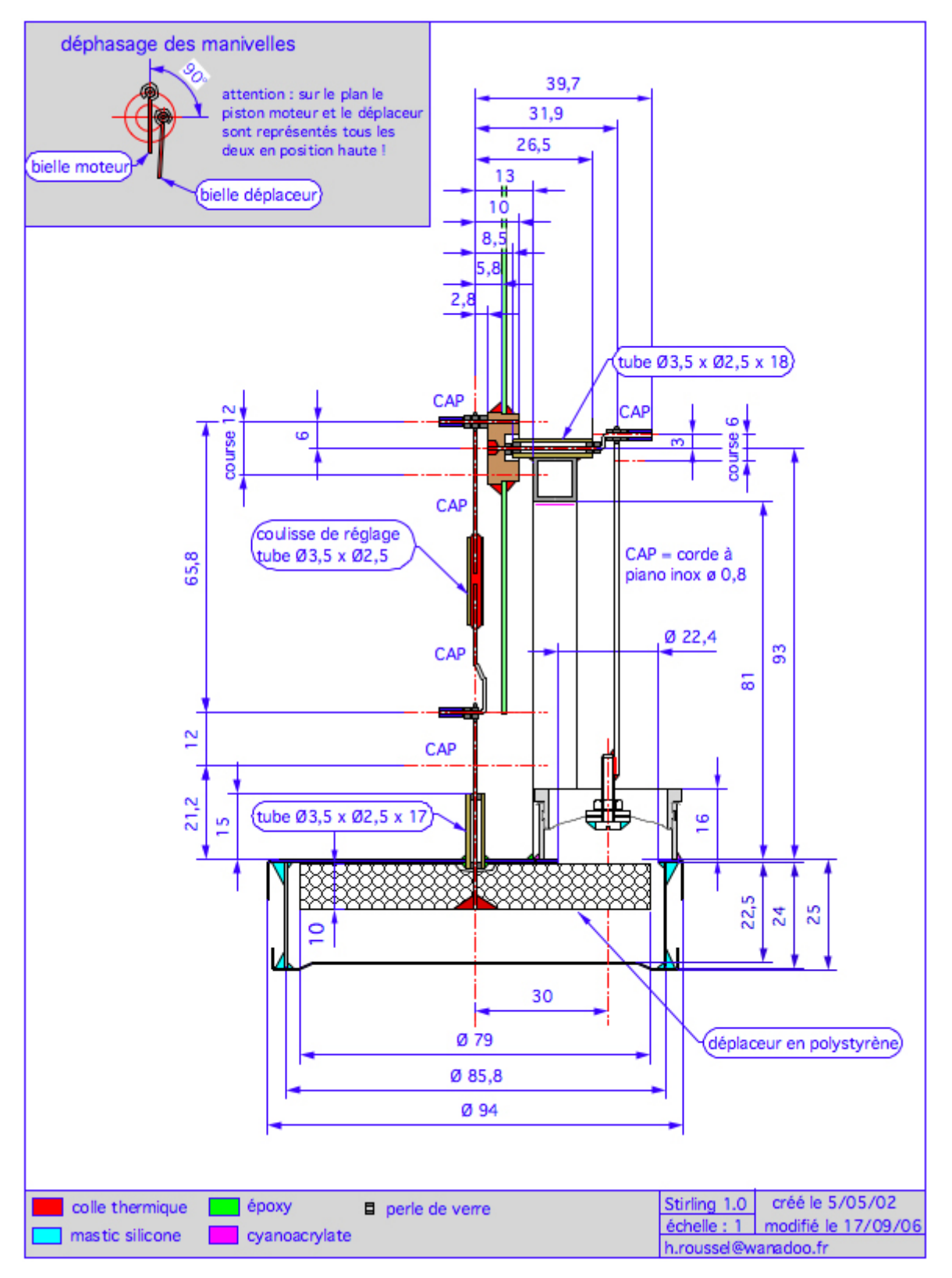

#### <span id="page-33-1"></span><span id="page-33-0"></span>**6.1. Schémas de montages, plans de conception…**

**Plan 1:Moteurs Stirling Nivéa de type Gamma v 1.0 et 1.1**

**INSTITUT NATIONAL DES SCIENCES APPLIQUEES DE ROUEN**

**Département Sciences et Techniques Pour l'Ingénieur**

BP 8 – place Emile Blondel - 76131 Mont-Saint-Aignan - tél : 33 2 35 52 83 00 - fax : 33 2 35 52 83 69

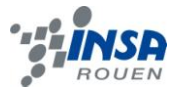

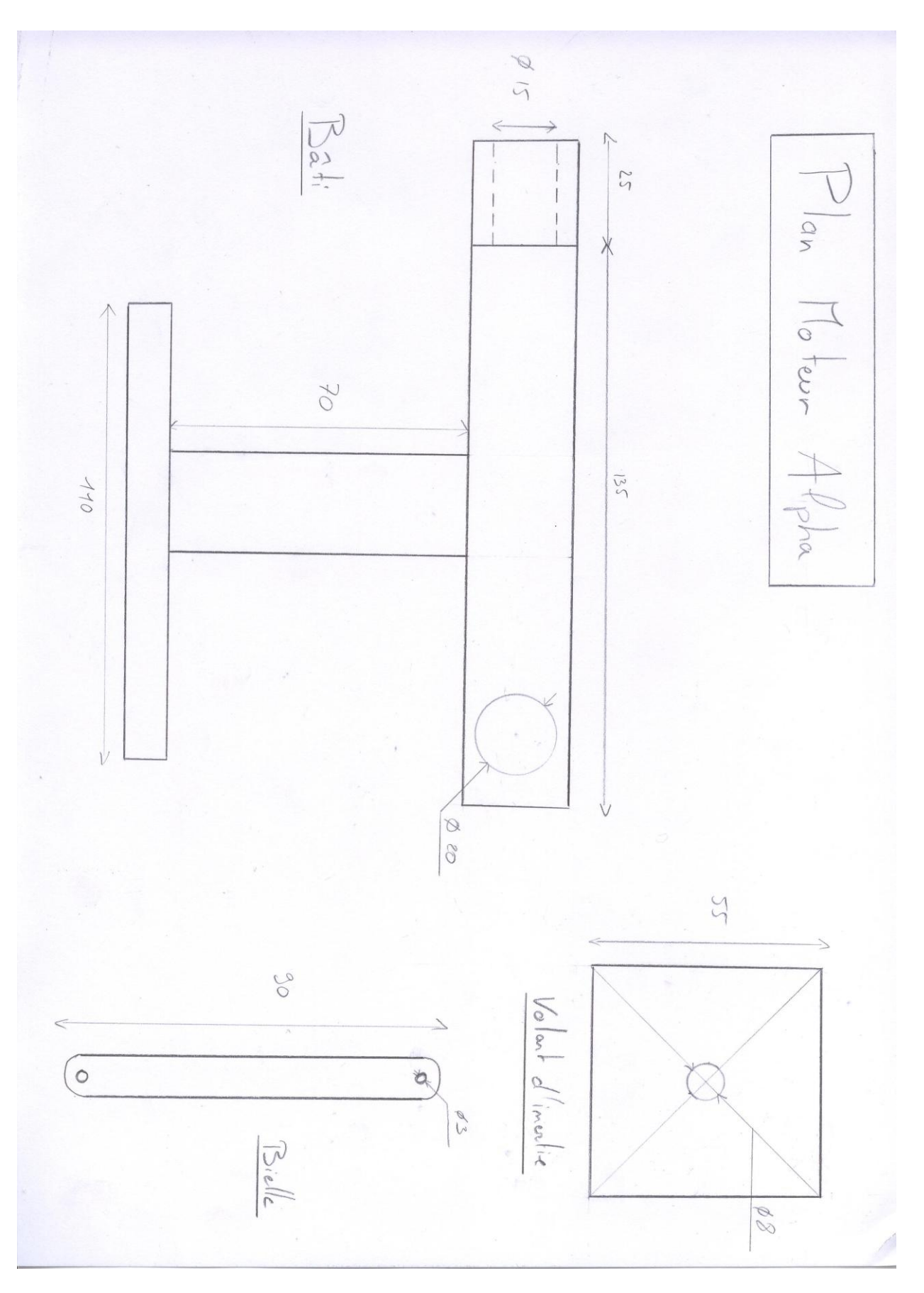

**INSTITUT NATIONAL DES SCIENCES APPLIQUEES DE ROUEN Département Sciences et Techniques Pour l'Ingénieur** BP 8 – place Emile Blondel - 76131 Mont-Saint-Aignan - tél : 33 2 35 52 83 00 - fax : 33 2 35 52 83 69 **Plan 2:Moteur Stirling de type Alpha**

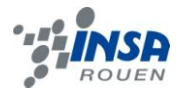

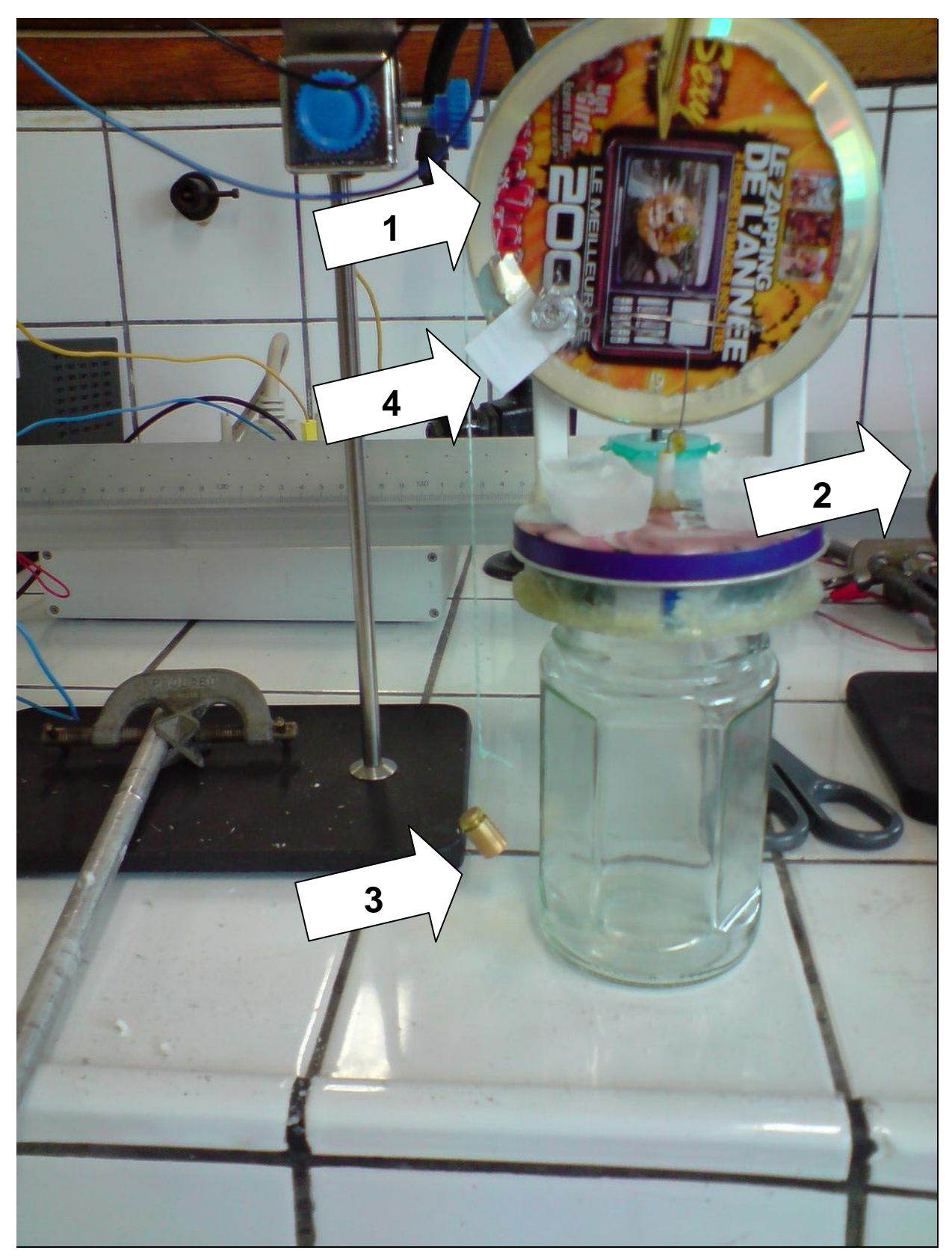

## <span id="page-35-0"></span>**6.2. Photos des différentes étapes pour le calcul de la puissance**

Légende : 1 - : second contour de CD collé sur le premier ; 2 - : corde épaisse ; 3 - : masse ; 4 - :languette permettant de couper le faisceau entre les diodes

**INSTITUT NATIONAL DES SCIENCES APPLIQUEES DE ROUEN Département Sciences et Techniques Pour l'Ingénieur** BP 8 – place Emile Blondel - 76131 Mont-Saint-Aignan - tél : 33 2 35 52 83 00 - fax : 33 2 35 52 83 69

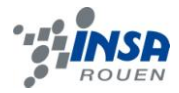

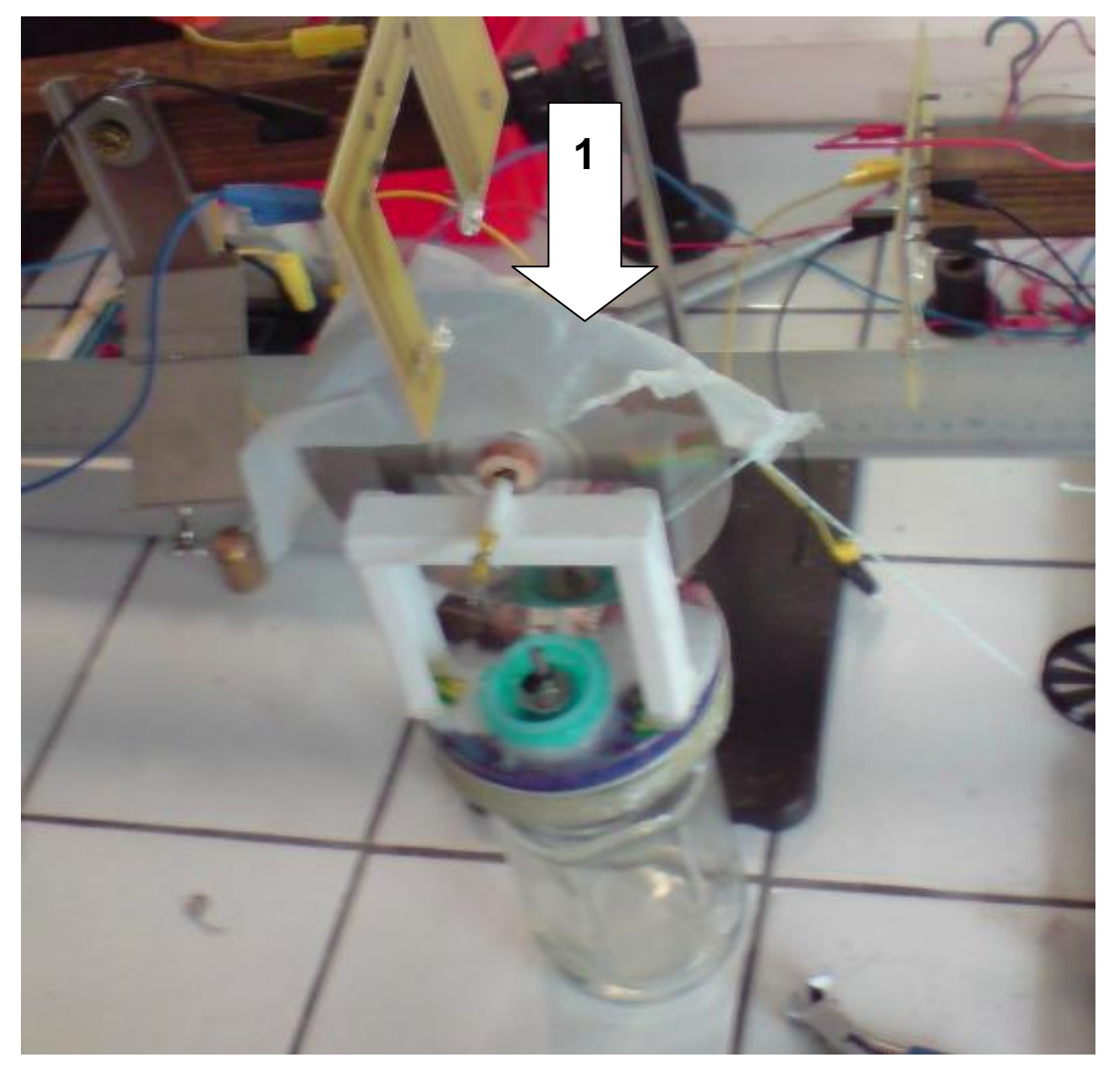

Légende : 1 - : morceau de sac plastique

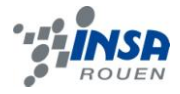

## <span id="page-37-0"></span>**6.3. Photos diverses de nos moteurs**

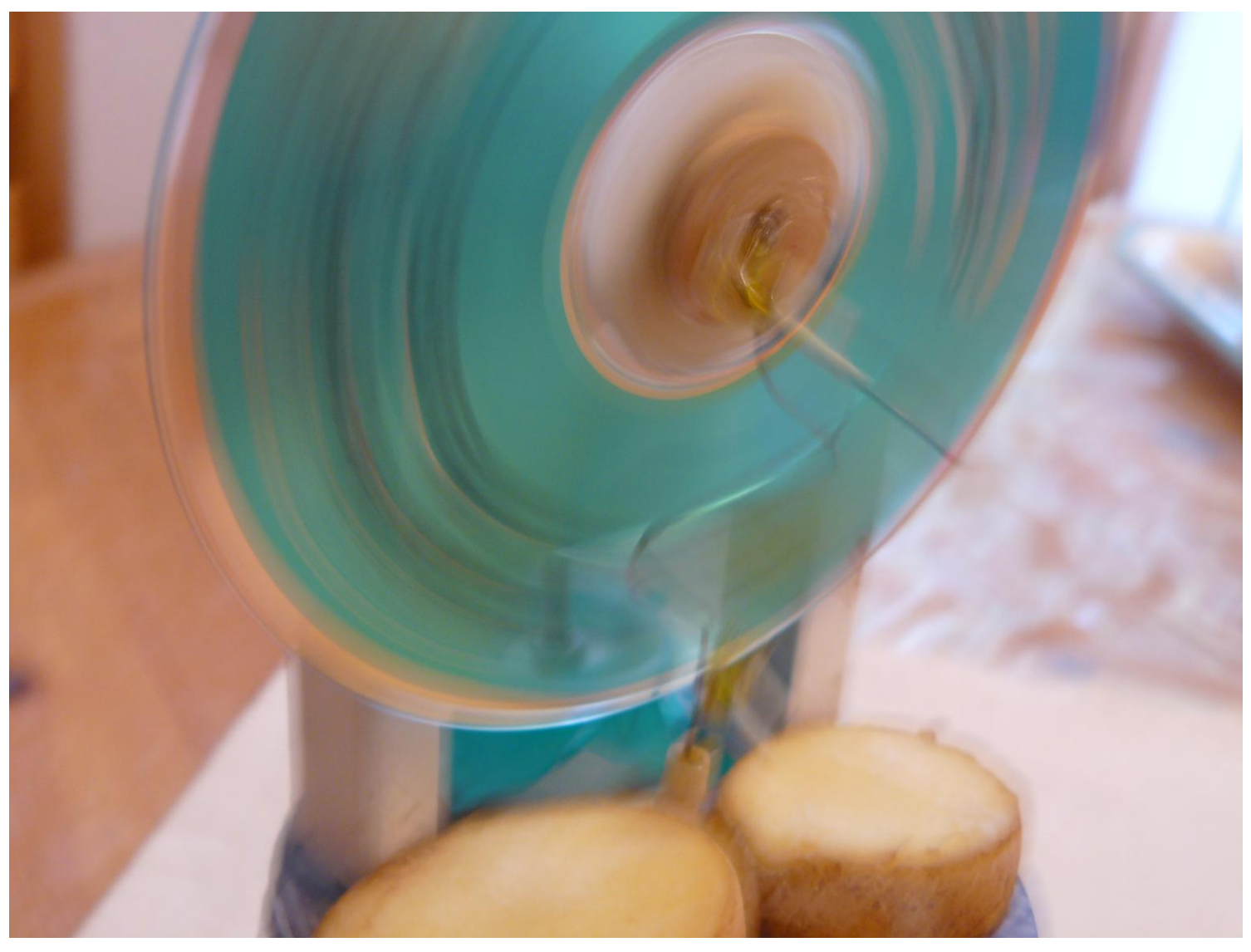

Remarque : le moteur Nivéa v1.0 que vous voyez en train de fonctionner ci-dessus, a changé d'aspect une fois que la colle a fait exploser son volant d'inertie. Le CD vert a été remplacé par un CD jaune (SOUILLARD).

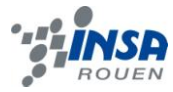

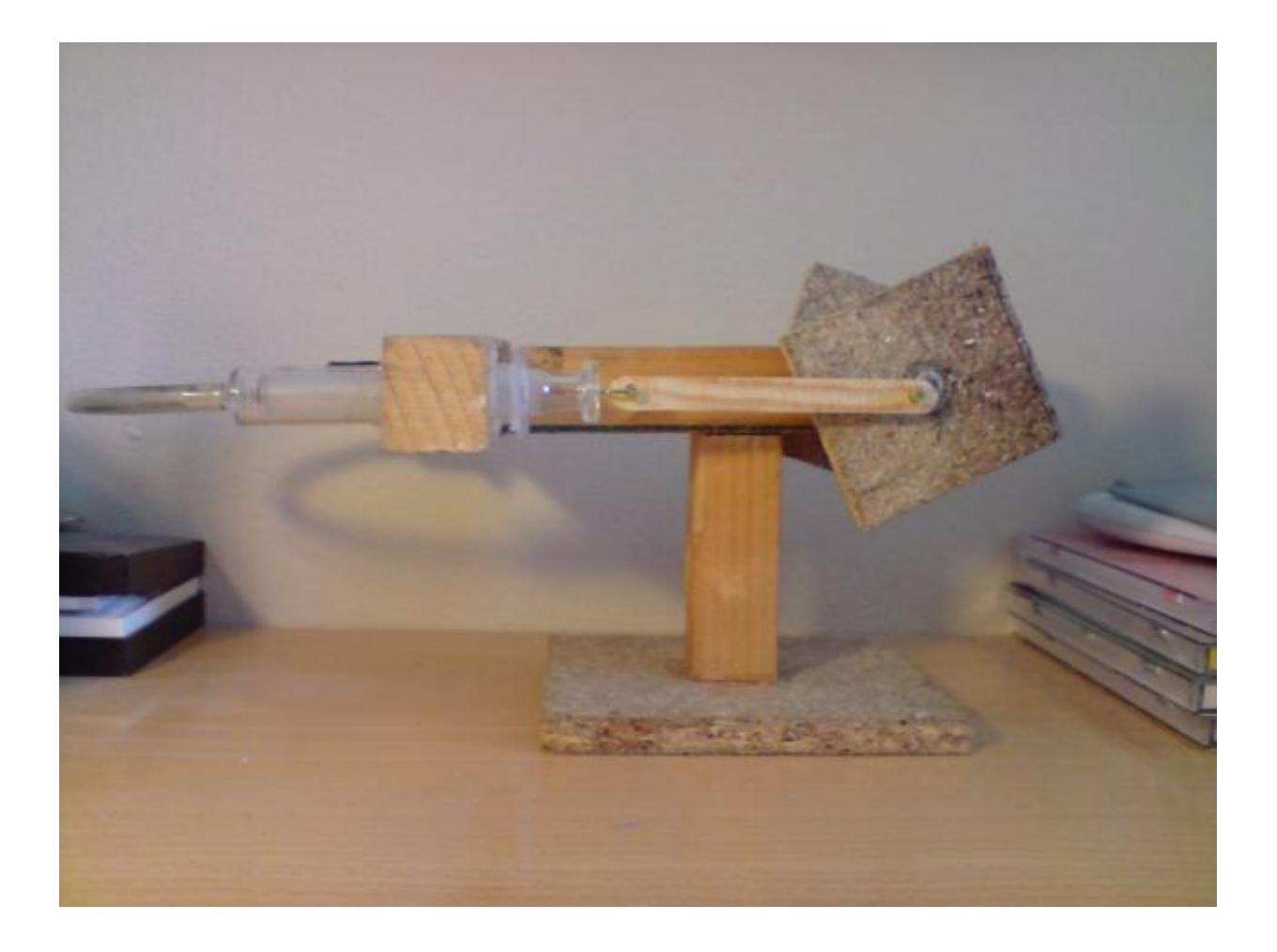

# <span id="page-38-0"></span>**6.4. Propositions de sujets de projets**

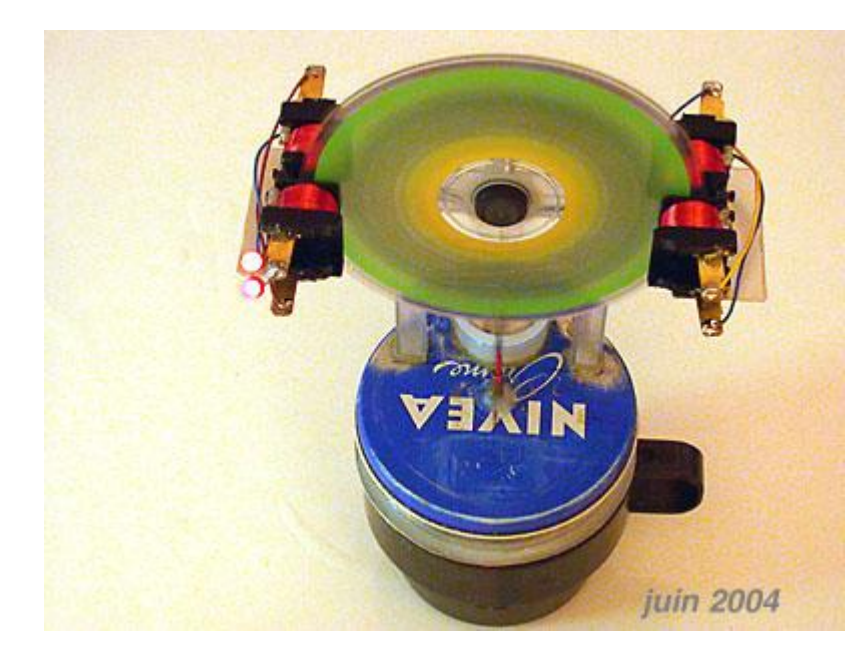

**Moteur Stirling générateur de courant** Permet d'allumer des LED. **<http://www.photologie.fr/>**

**INSTITUT NATIONAL DES SCIENCES APPLIQUEES DE ROUEN Département Sciences et Techniques Pour l'Ingénieur** BP 8 – place Emile Blondel - 76131 Mont-Saint-Aignan - tél : 33 2 35 52 83 00 - fax : 33 2 35 52 83 69